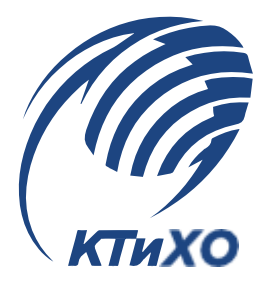

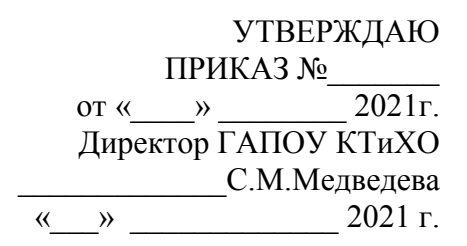

### **ПРОГРАММА УЧЕБНОЙ ПРАКТИКИ**

#### **по профессии СПО 54.01.20 Графический дизайнер**

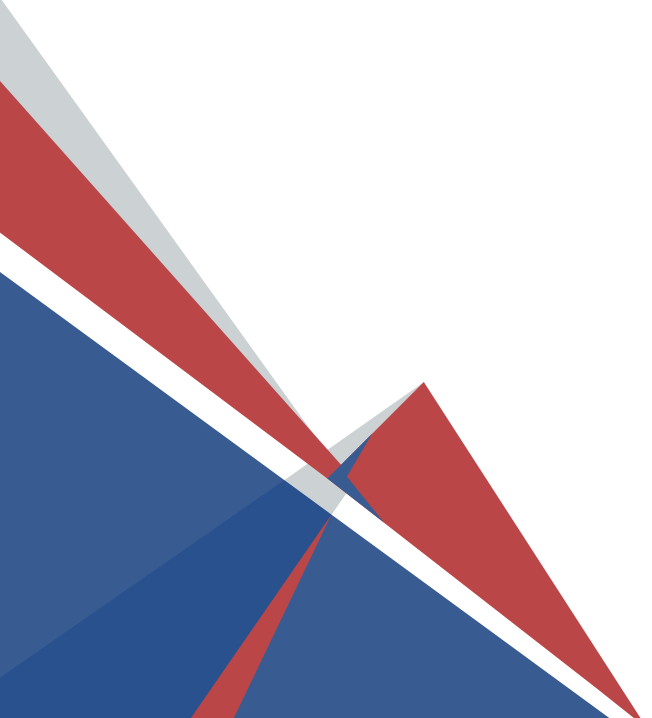

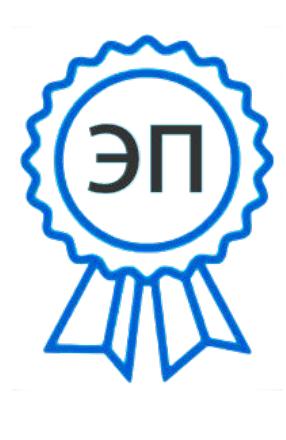

CN=Медведева Светлана Михайловна, O=ГАПОУ КТиХО, OU="", E=ktiho@edu.tgl.r u, C=RU 00a98855e7b8c33 1e0 2022.01.27 20:50:59+04'00'

**Тольятти 2021 г.**

ОДОБРЕНА Методическим объединением ДИЗАЙН Протокол №\_\_\_ от «\_\_\_\_\_»\_\_\_\_\_\_\_\_\_\_\_\_2021г.

Руководитель МО ДИЗАЙН:

Программа учебной практики разработана на основе Федерального государственного образовательного стандарта среднего профессионального образования по профессии 54.01.20 Графический дизайнер Зам. директора по УПР

\_\_\_\_\_\_\_\_\_\_\_\_\_\_\_\_\_\_\_/И.А.Мочалов

\_\_\_\_\_\_\_\_\_\_\_\_\_\_\_\_\_\_\_/ С.Я.Чувилина

СОГЛАСОВАНА Заместитель директора по учебно-воспитательной работе МБОУДО «ДДЮТ»

\_\_\_\_\_\_\_\_\_\_\_\_/ М.С.Бухтояров « $\qquad \qquad$  »  $\qquad \qquad$  2021 г.

Составитель:

А.Д.Голова, преподаватель высшей квалификационной категории

Е.В.Фазилова, преподаватель первой квалификационной категории

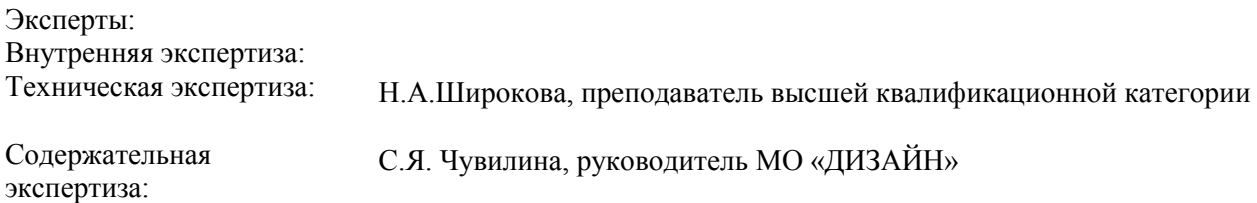

# **Содержание**

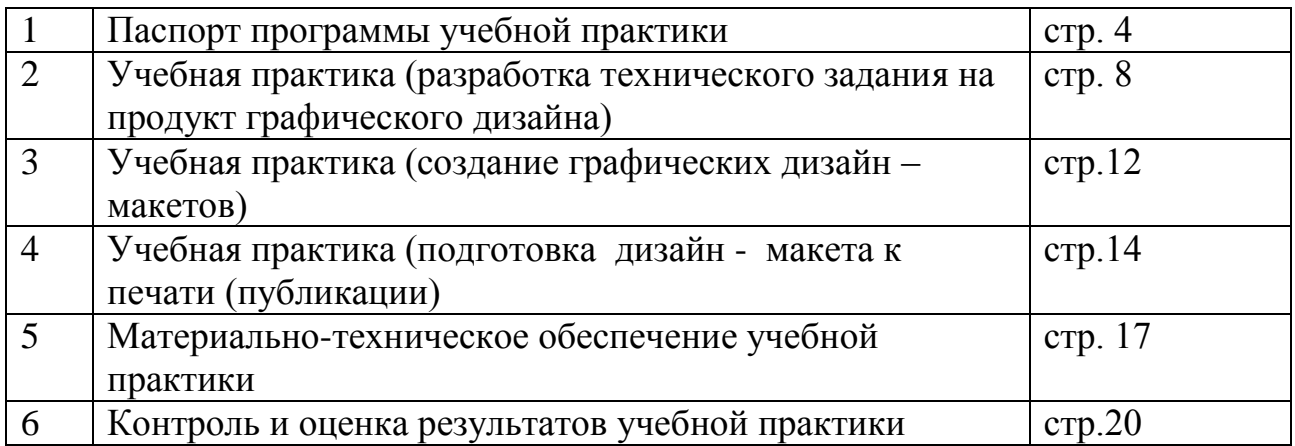

## **I. ПАСПОРТ ПРОГРАММЫ УЧЕБНОЙ ПРАКТИКИ**

**1. Область применения программы**: Программа учебной практики является частью основной профессиональной образовательной программы программы подготовки квалифицированных рабочих, служащих по профессии 54.01.20 Графический дизайнер, входящей в состав УГС СПО 54.00.00 ИЗОБРАЗИТЕЛЬНОЕ И ПРИКЛАДНЫЕ ВИДЫ ИСКУССТВ и основных видов деятельности (ВД):

Разработка технического задания на продукт графического дизайна;

Создание графических дизайн - макетов;

Подготовка дизайн – макета к печати (публикации).

**2. Цели и задачи учебной практики:** формирование у обучающихся первичных практических умений / опыта деятельности в рамках профессиональных модулей ППКРС.

## **3. Требования к результатам учебной практики:**

В результате прохождения учебной практики по ВД обучающийся должен освоить:

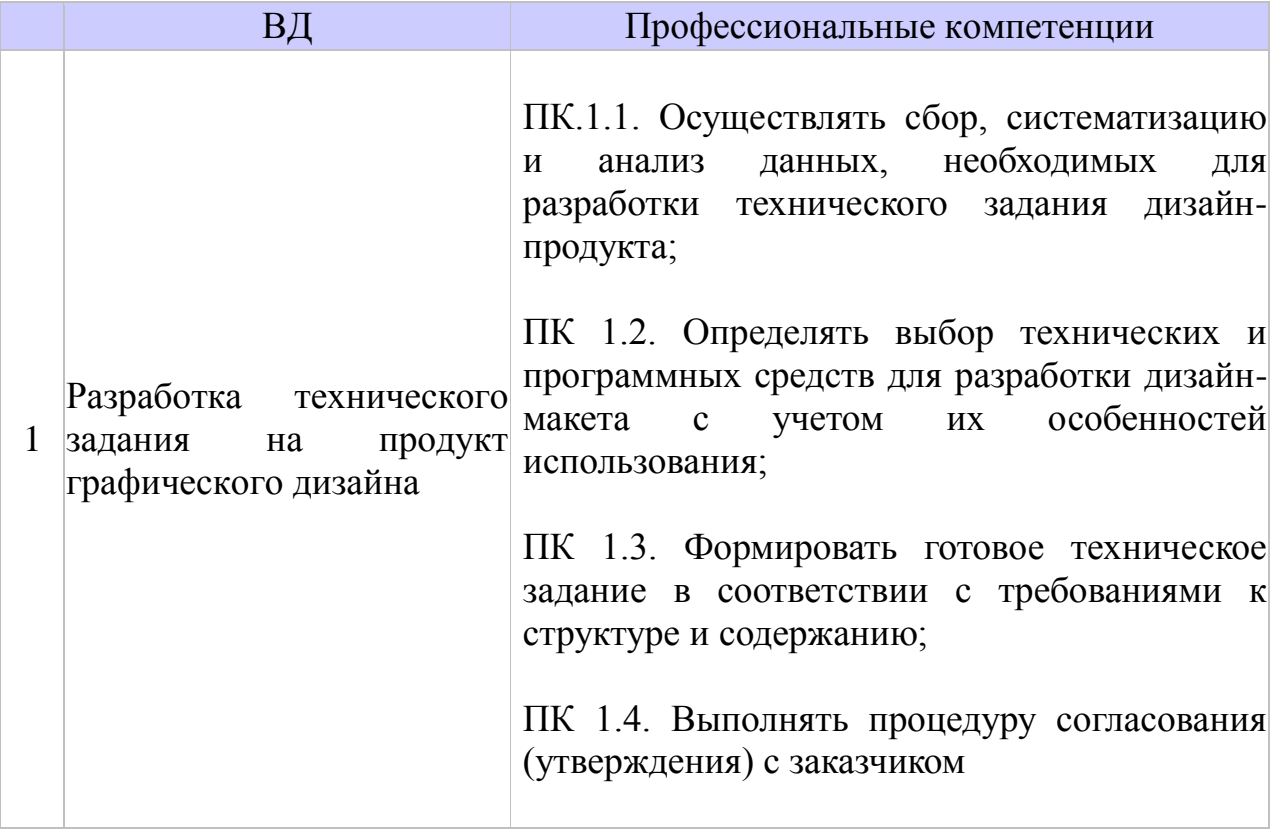

В результате освоения учебной практики обучающийся **должен иметь практический опыт:**

- сбор, анализ, обобщение информации от заказчика для разработки технического задания;
- выбор и подготовка технического оборудования и программных приложений для работы над техническим заданием;
- разработка, корректировка и оформление итогового технического задания с учетом требований к структуре и содержанию;
- согласование итогового технического задания с заказчиком

#### **уметь:**

- проводить проектный анализ;
- производить расчеты основных технико-экономических показателей проектирования;
- собирать, обобщать и структурировать информацию;
- выбирать графические средства и технические инструменты в соответствии с тематикой и задачами проекта;
- разрабатывать концепцию проекта;
- оформлять итоговое техническое задание;
- вести нормативную документацию;
- доступно и последовательно излагать информацию;
- корректировать и видоизменять техническое задание в зависимости от требования заказчика;
- презентовать разработанное техническое задание согласно требованиям к структуре и содержанию
- **4. Формы контроля** учебной практики дифференцированный зачет.

В результате прохождения учебной практики по ВД обучающийся должен освоить:

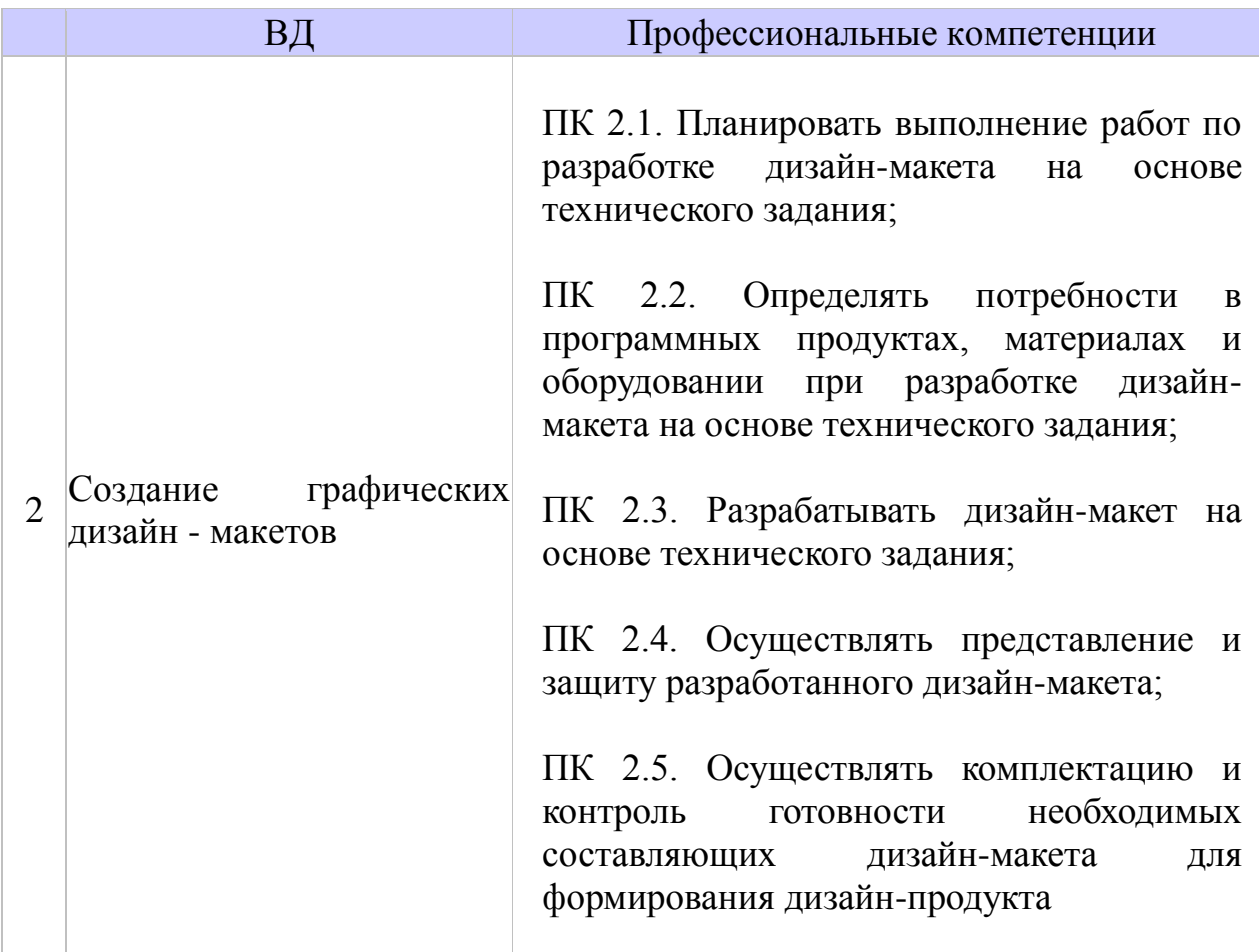

В результате освоения учебной практики обучающийся **должен иметь практический опыт:**

- чтение и понимание ТЗ;
- разработка планов по формированию макетов;
- определение времени для каждого этапа разработки дизайн-макета;
- подбор программных продуктов в зависимости от разрабатываемого макета;
- воплощение авторских макетов дизайна по основным направлениям графического дизайна: фирменный стиль и корпоративный дизайн; многостраничный дизайн; информационный дизайн; дизайн упаковки; дизайн мобильных приложений; дизайн электронных и интерактивных изданий;
- организация представления разработанных макетов;
- организация архивирования и комплектации составляющих для перевода дизайн-макета в дизайн-продукт;

**уметь:**

разрабатывать планы выполнения работ;

- распределять время на выполнение поставленных задач;
- определять место хранения и обработки разрабатываемых макетов;
- разрабатывать технологическую карту изготовления авторского проекта;
- выбирать материалы и программное обеспечение с учетом их наглядных и формообразующих свойств;
- понимать сочетание в дизайн-проекте собственного художественного вкуса и требований заказчика;
- выполнять эталонные образцы объекта дизайна в макете, материале и в интерактивной среде;
- выполнять технические чертежи или эскизы проекта для разработки конструкции изделия с учетом особенностей технологии и тематики;
- реализовывать творческие идеи в макете;
- создавать целостную композицию на плоскости, в объеме и пространстве;
- использовать преобразующие методы стилизации и трансформации для создания новых форм;
- создавать цветовое единство;
- осуществлять и организовывать представление разработанных макетов;
- подготавливать презентации разработанных макетов;
- защищать разработанные дизайн-макеты;
- выполнять комплектацию необходимых составляющих дизайнмакета для формирования дизайн-продукта

**4. Формы контроля** учебной практики – дифференцированный зачет.

В результате прохождения учебной практики по ВД обучающийся должен освоить:

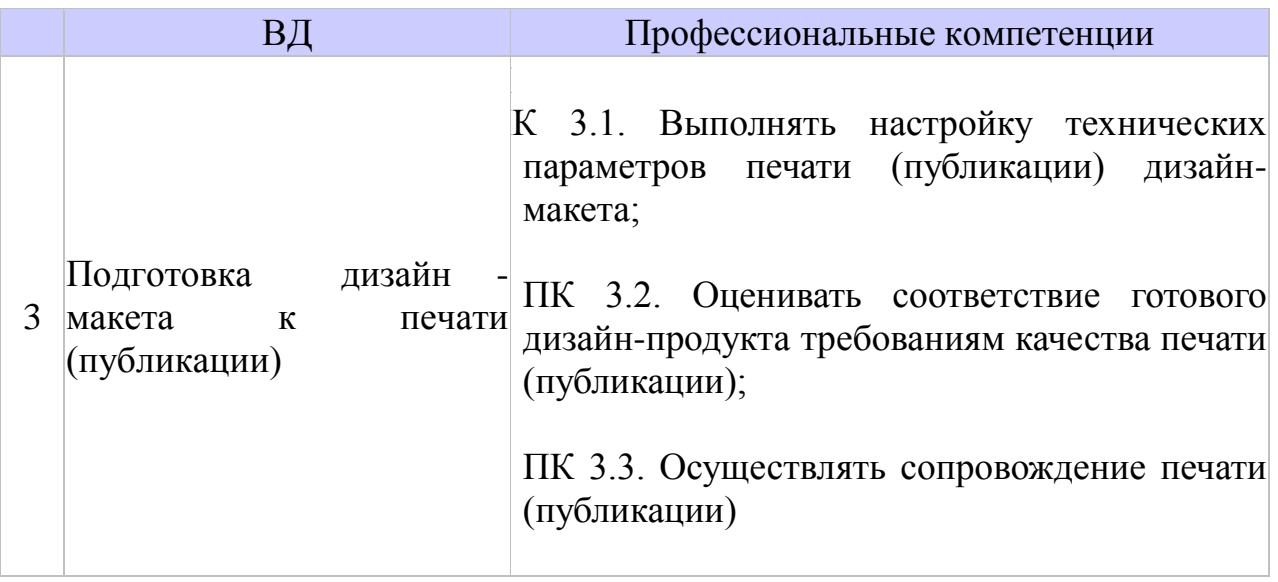

В результате освоения учебной практики обучающийся **должен иметь практический опыт:**

- сбор, анализ, обобщение информации от заказчика для разработки ТЗ;
- проверка и контроль качества готовых дизайн-продуктов;
- подготовка договоров и актов о выполненных работах;
- консультирование и сопровождение печати и послепечатного процесса готовых продуктов дизайна

**уметь:**

- выбирать и применять настройки технических параметров печати или публикации;
- учитывать стандарты производства при подготовке дизайн-продуктов к печати или публикации;
- готовить документы для проведения подтверждения соответствия качества печати или публикации;
- осуществлять консультационное или прямое сопровождение печати или публикации
- **4. Формы контроля** учебной практики дифференцированный зачет.

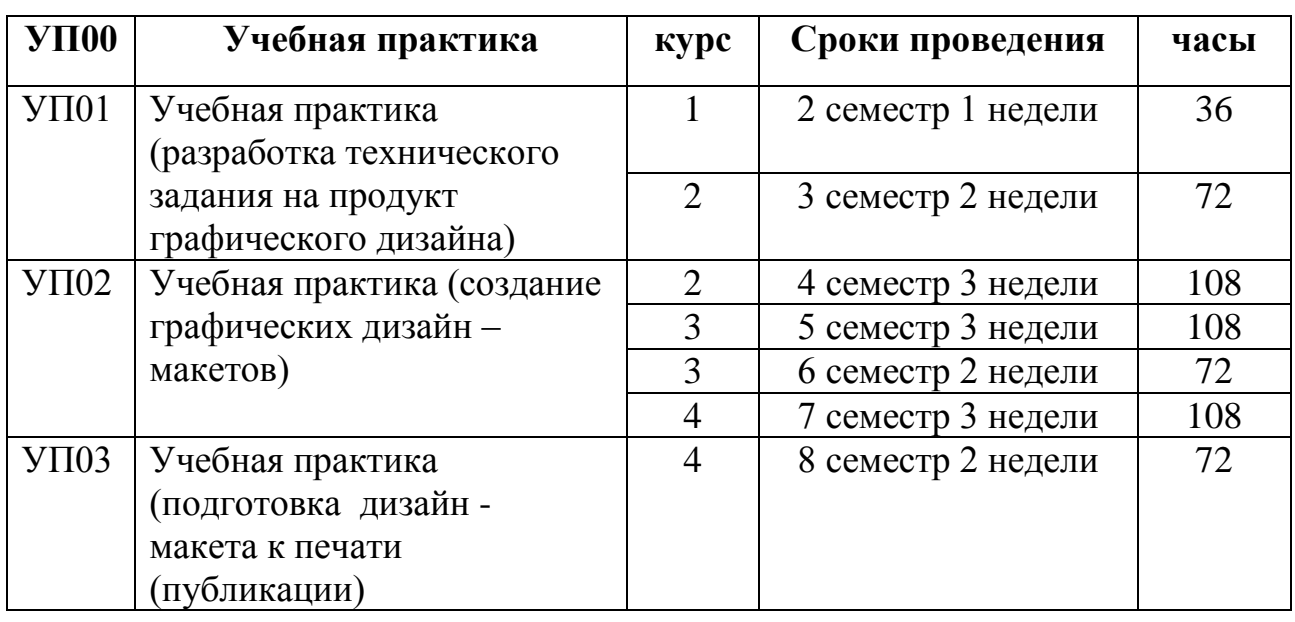

# **5. Количество часов на освоение программы учебной практики:**

## **2. УП 01.УЧЕБНАЯ ПРАКТИКА (РАЗРАБОТКА ТЕХНИЧЕСКОГО ЗАДАНИЯ НА ПРОДУКТ ГРАФИЧЕСКОГО ДИЗАЙНА)**

### **2.1. Результаты освоения программы учебной практики**

Результатом освоения программы учебной практики является формирование следующих профессиональных и общих компетенций

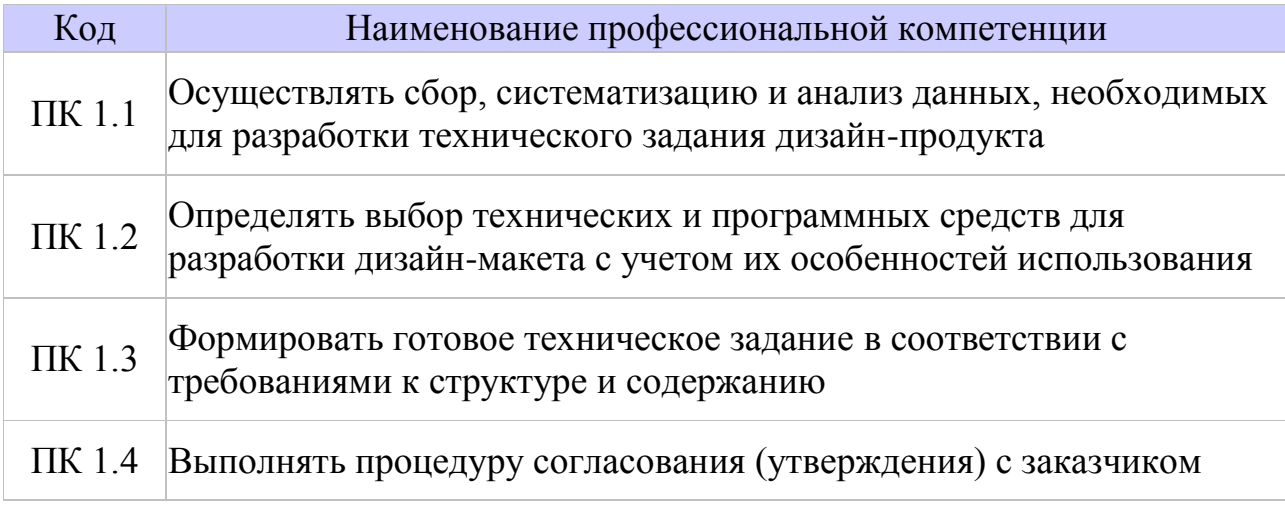

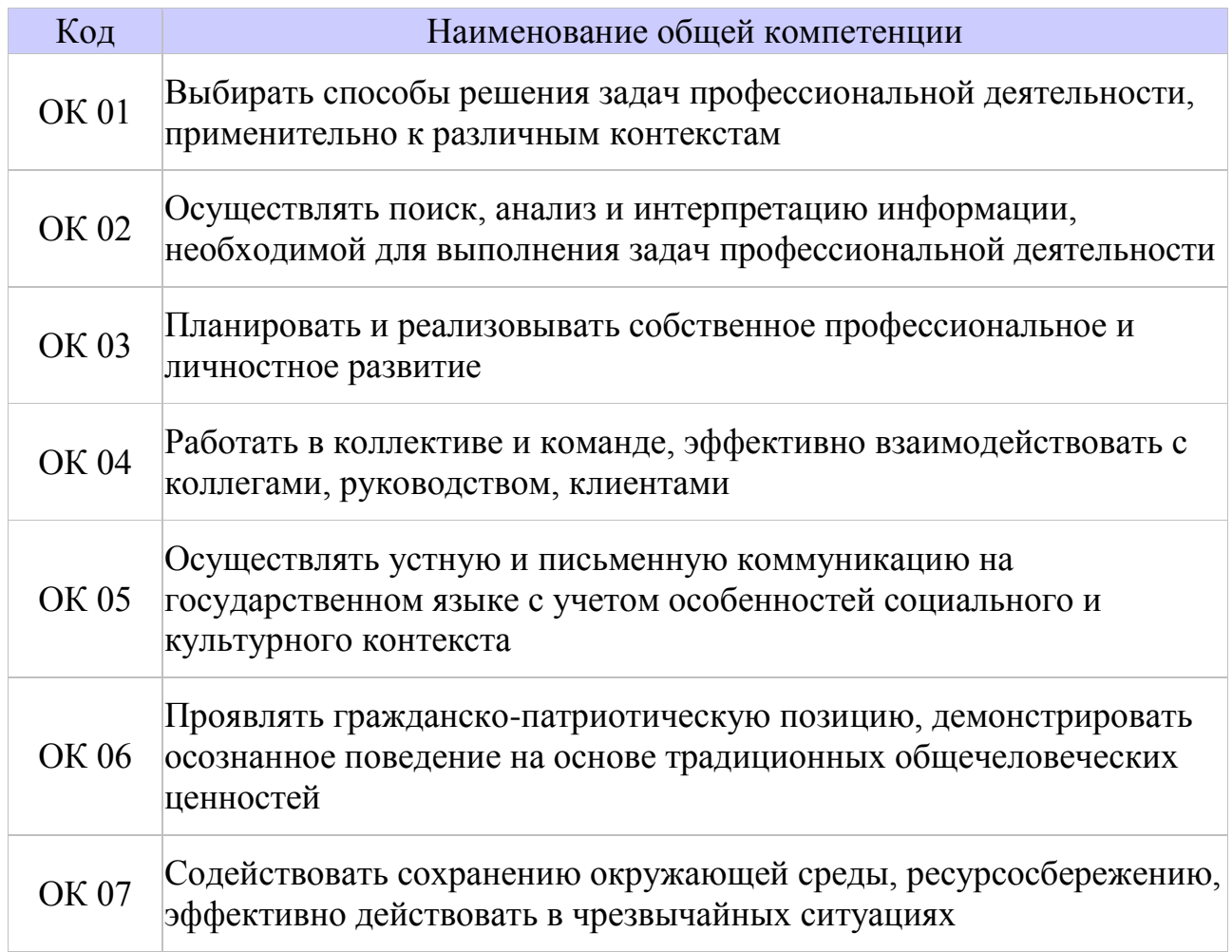

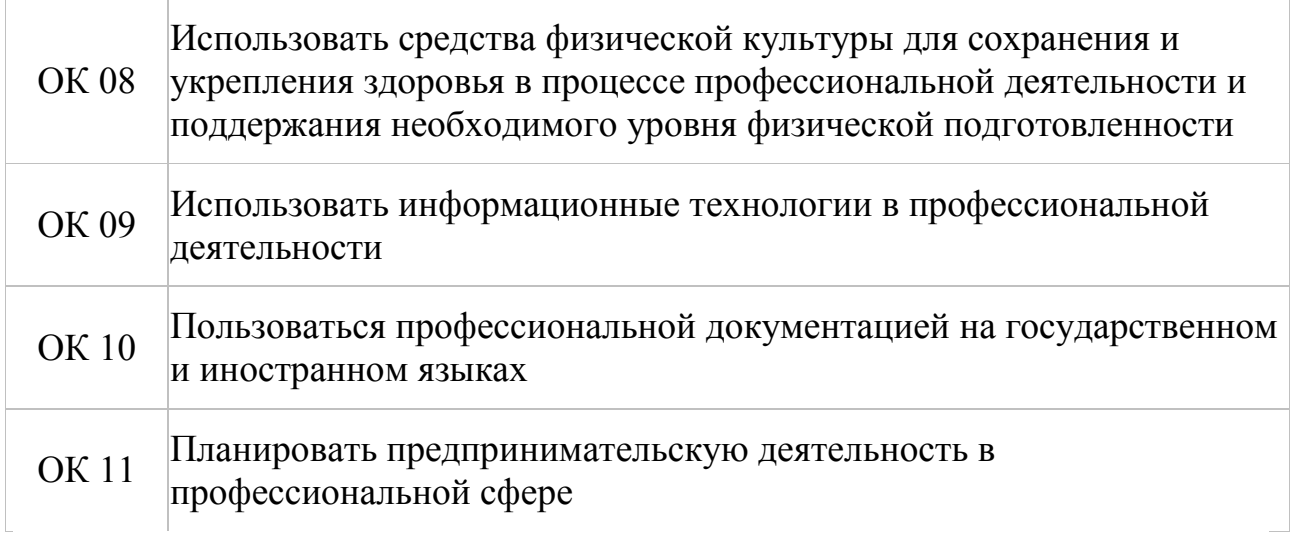

#### **Виды работ**;

- дизайн фирменного стиля магазина спортивных товаров
- дизайн шрифтовых монограмм.
- шрифтовое оформление стихотворения.
- сложная каллиграфическая надпись на различных цветовых фонах.
- художественное оформление шрифтовых плакатов.
- дизайн проект шрифтовых обложек книг.
- шрифтовая композиция в рекламном ролике.
- художественное оформление обложек книг.
- дизайн титульных листов.
- дизайн фирменного стиля магазина канцелярских принадлежностей.
- дизайн фирменного стиля архитектурного бюро.
- дизайн сувенирной продукции народного промысла «гжель».
- дизайн- проект логотипа в газете.
- дизайн- проект логотипа автомобильной фирмы.
- создание логотипа музыкальной студии.

# **2.2. СТРУКТУРА И СОДЕРЖАНИЕ УЧЕБНОЙ ПРАКТИКИ**

#### **2.2.1. Объем учебной практики и виды работ**

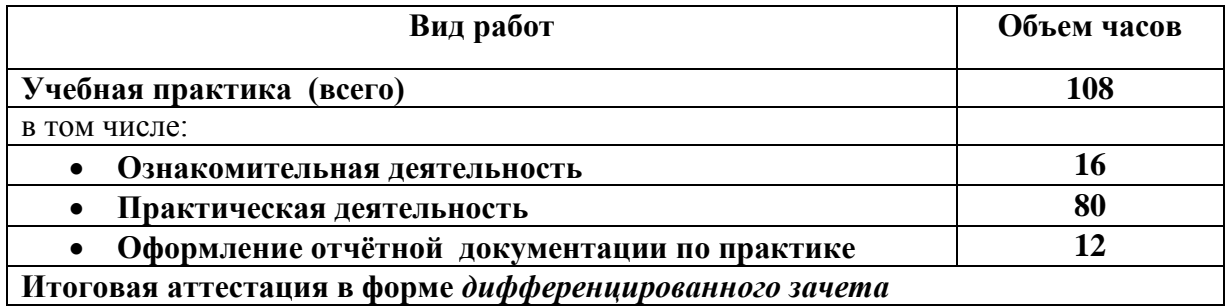

# **2.2.2. Тематический план и содержание учебной практики**

**Для 1 курса** 

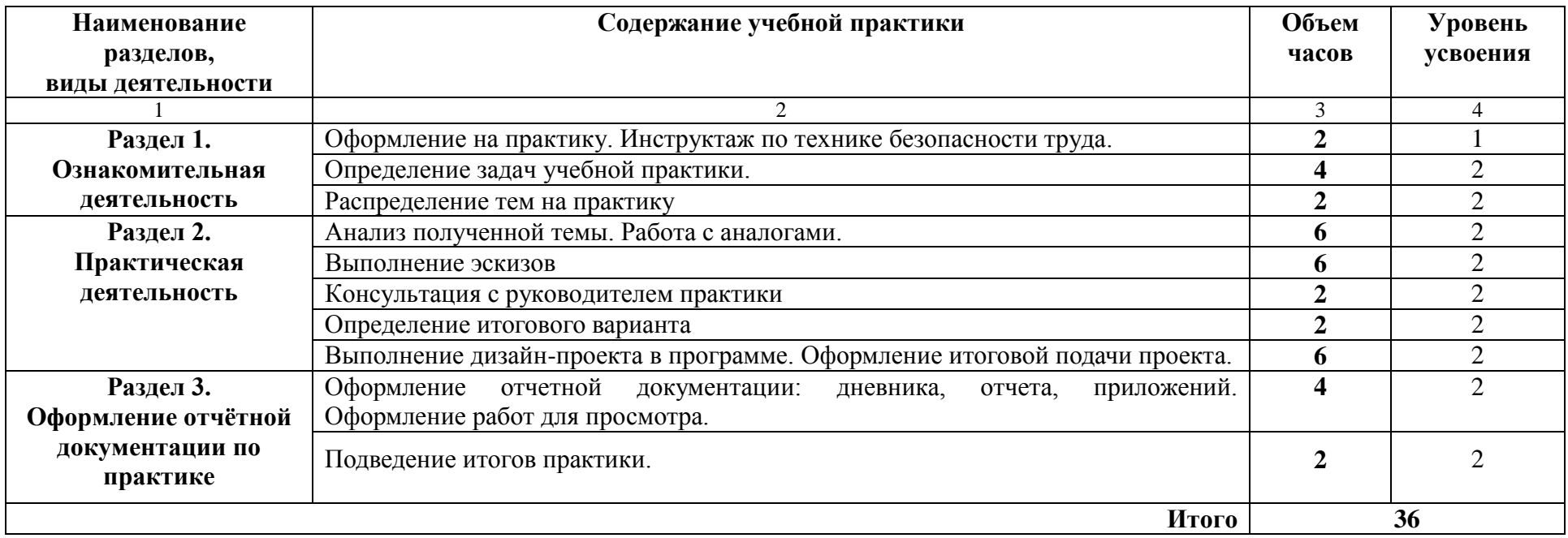

# **Для 2 курса**

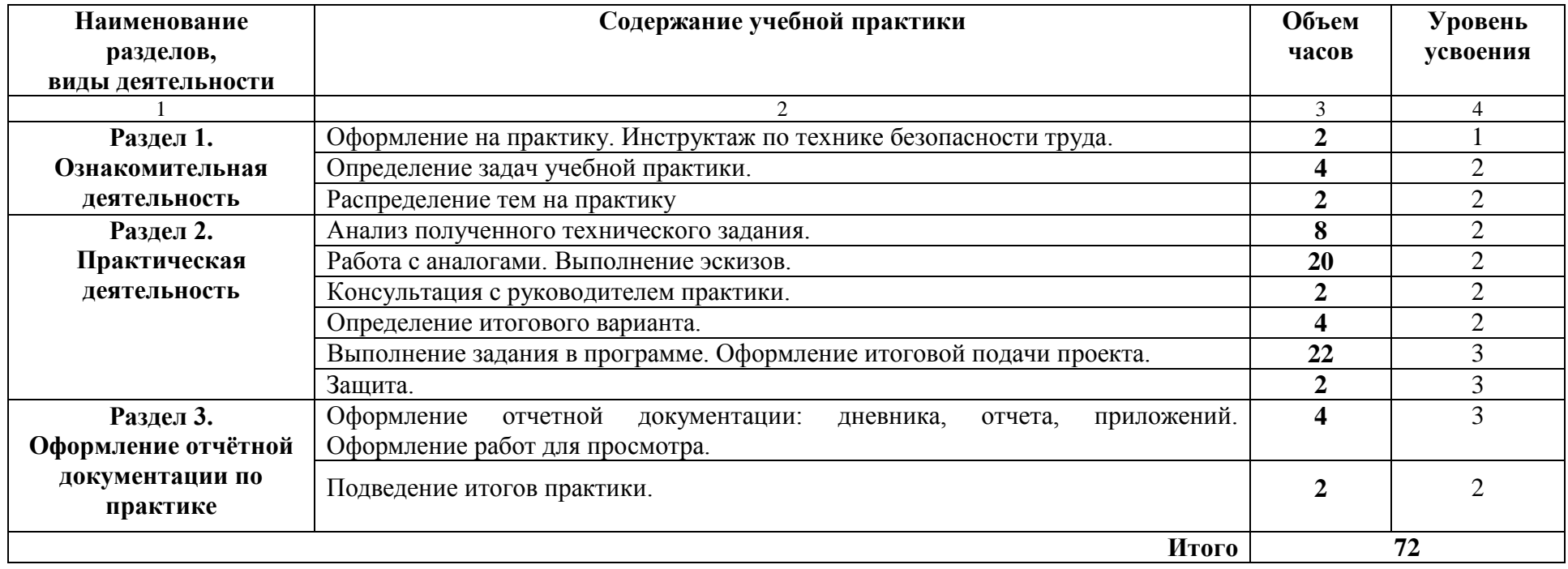

## **3. УП 02. УЧЕБНАЯ ПРАКТИКА (СОЗДАНИЕ ГРАФИЧЕСКИХ ДИЗАЙН –МАКЕТОВ)**

# **3.1. Результаты освоения программы учебной практики**

Результатом освоения программы учебной практики является формирование следующих профессиональных и общих компетенций

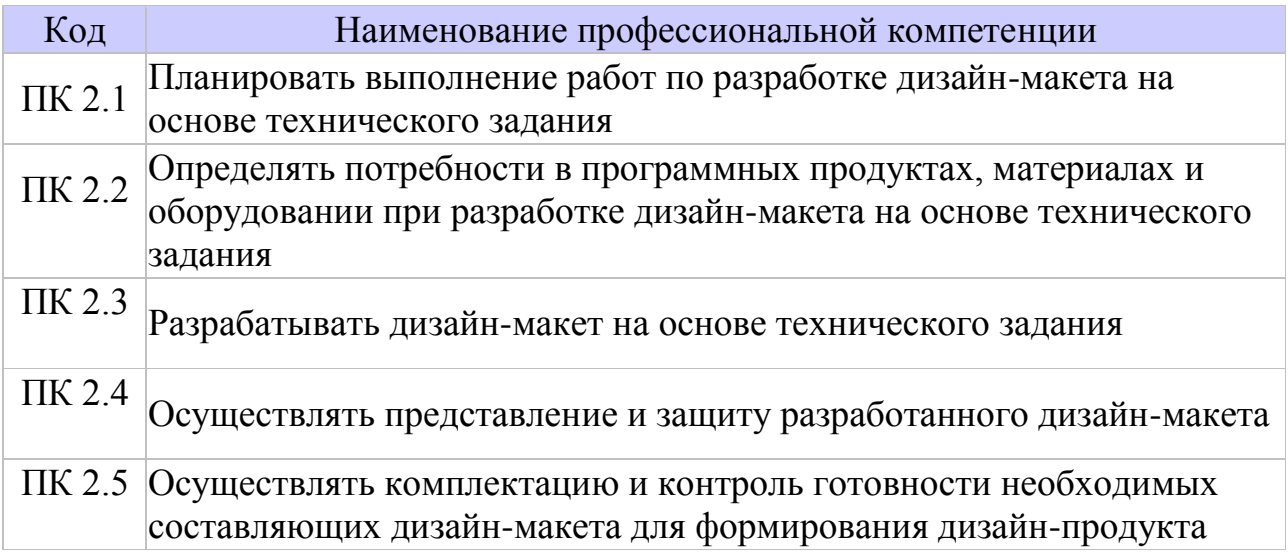

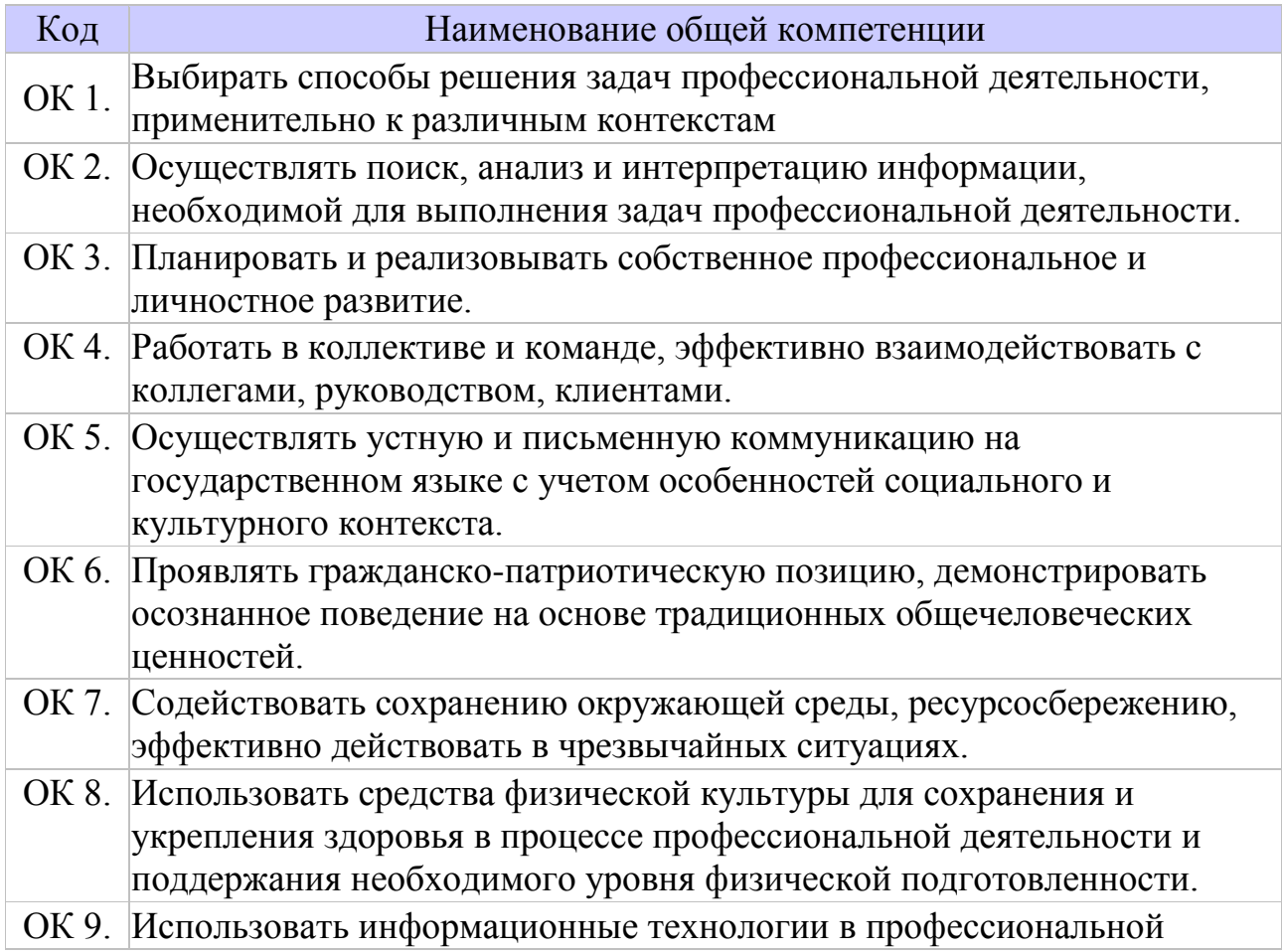

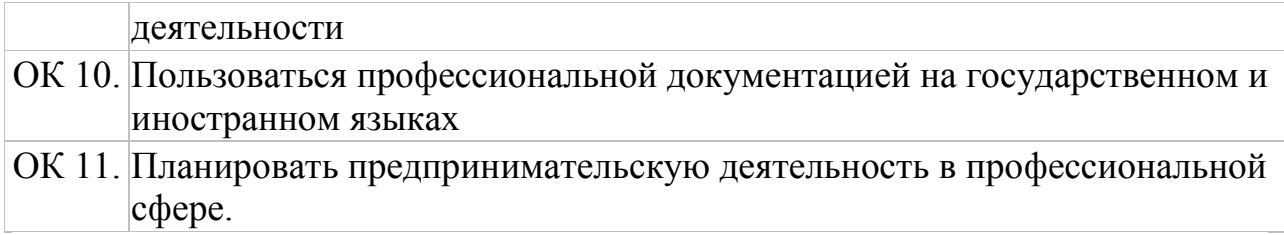

#### **Виды работ**;

- построение основных проекций упаковки по заданным параметрам;
- построение развертки упаковки по заданным проекциям;
- разработка индивидуальной развертки упаковки по заданным параметрам;
- создание модульной сетки периодического издания;
- создание графических дизайн-макетов:
- разработка фирменного стиля компании;
- разработка полного брендбука компании;
- разработка печатной рекламной продукции.

#### **3.2. СТРУКТУРА И СОДЕРЖАНИЕ УЧЕБНОЙ ПРАКТИКИ**

#### **3.2.1. Объем учебной практики и виды работ**

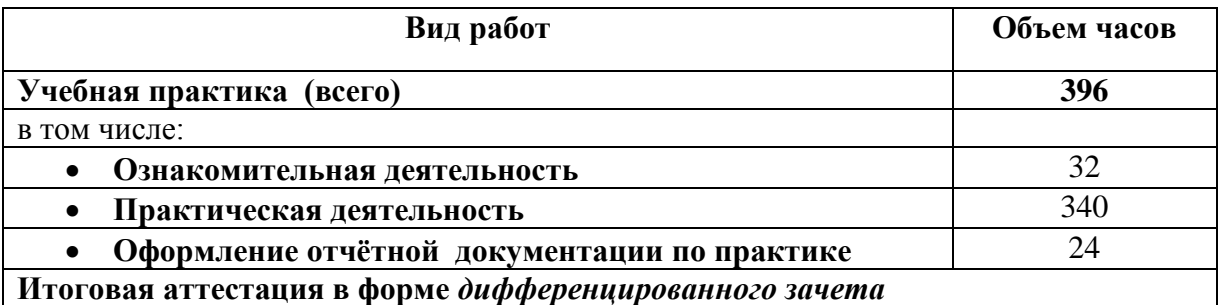

# **3.2.2. Тематический план и содержание учебной практики**

**Для 2 курса** 

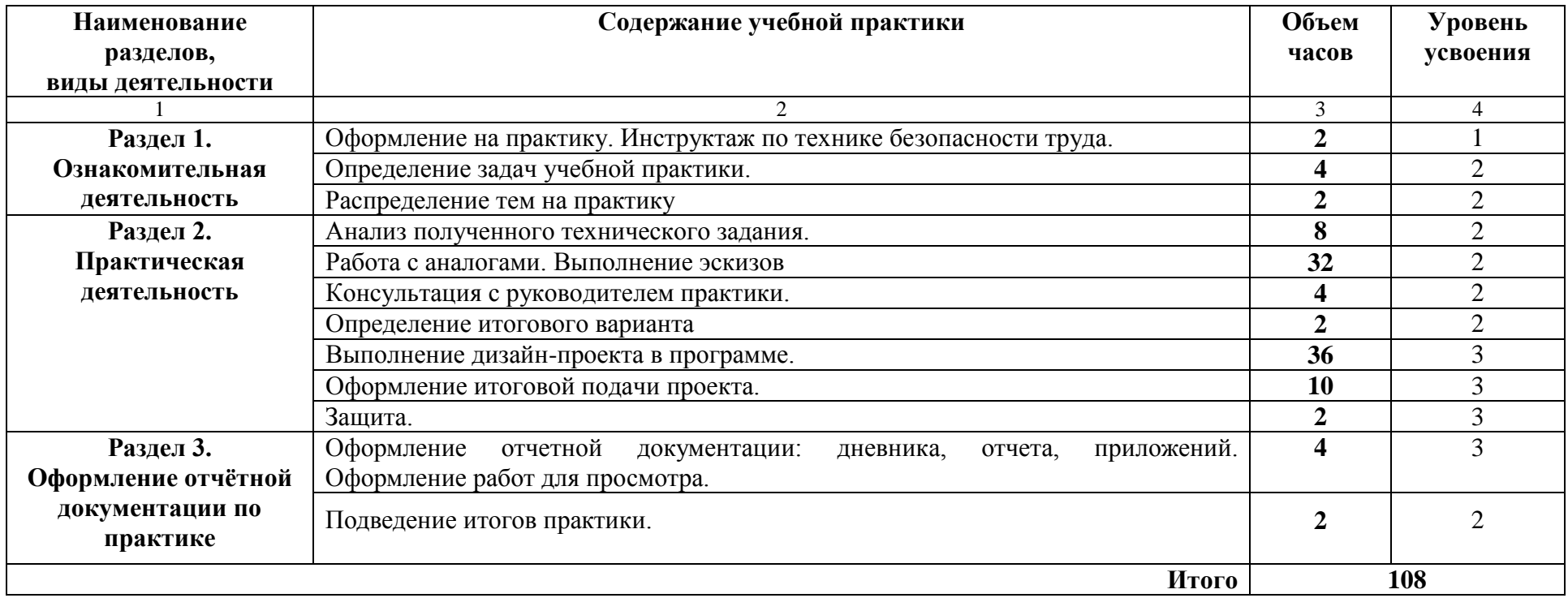

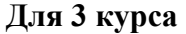

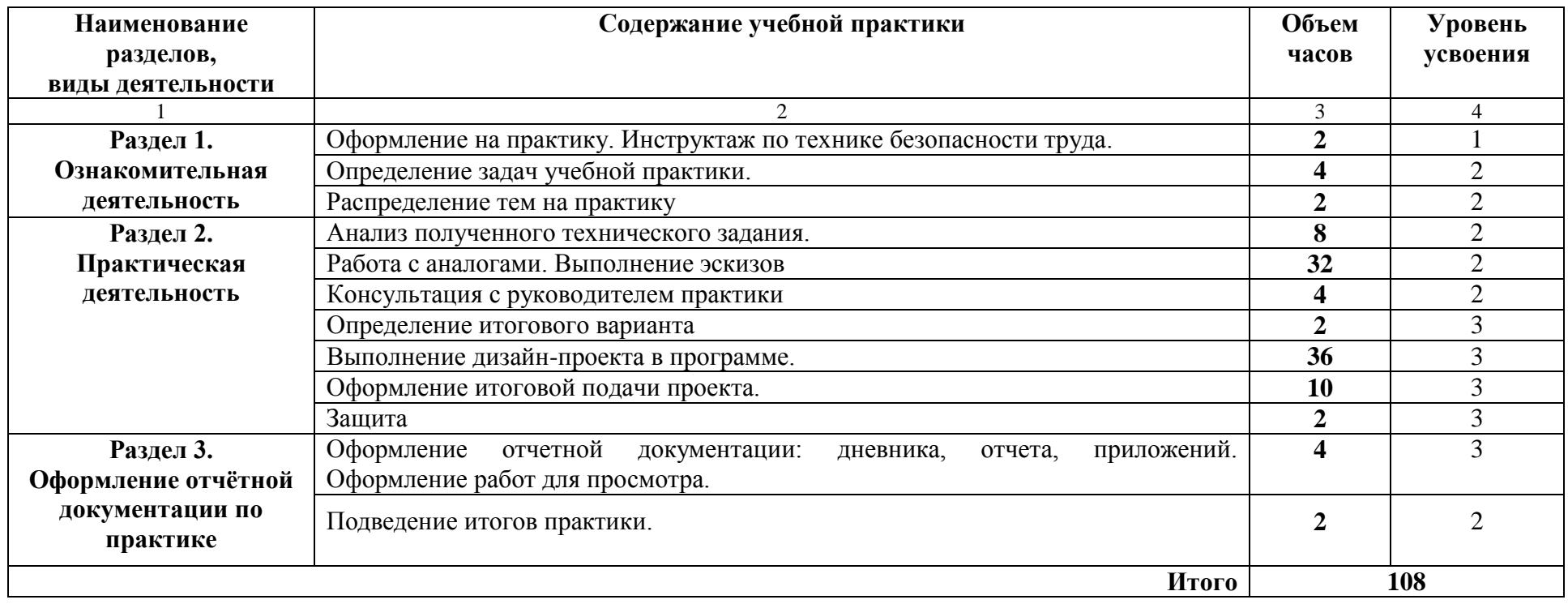

# **Для 3 курса**

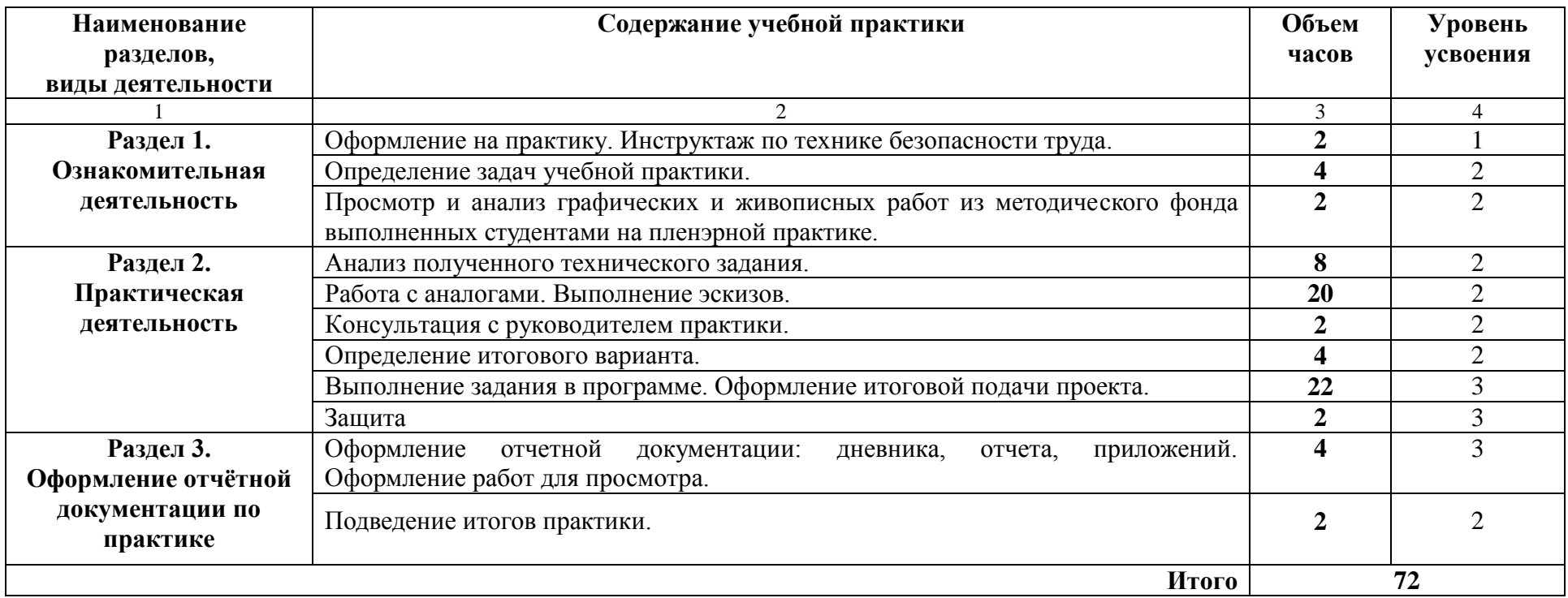

## **Для 4 курса**

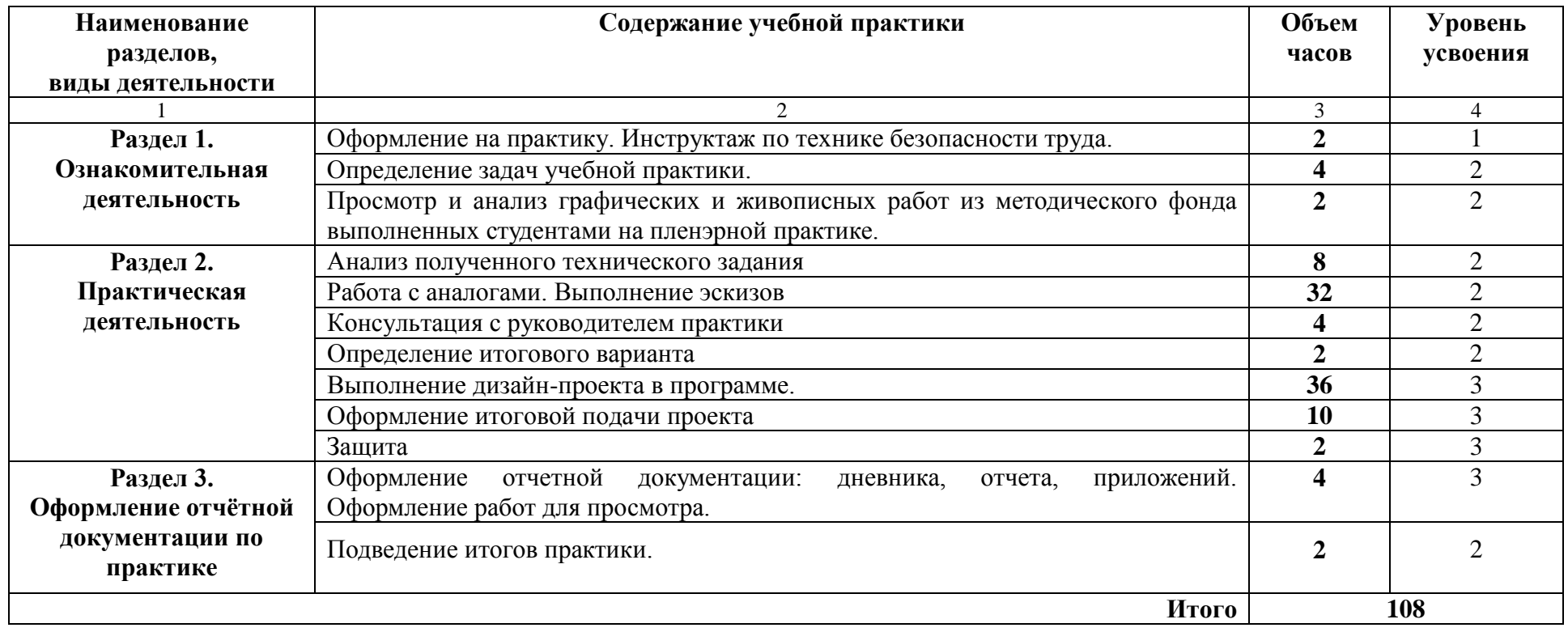

## **4. УП 03. УЧЕБНАЯ ПРАКТИКА (ПОДГОТОВКА ДИЗАЙН - МАКЕТА К ПЕЧАТИ (ПУБЛИКАЦИИ)**

# **4.1. Результаты освоения программы учебной практики**

Результатом освоения программы учебной практики является формирование следующих профессиональных и общих компетенций

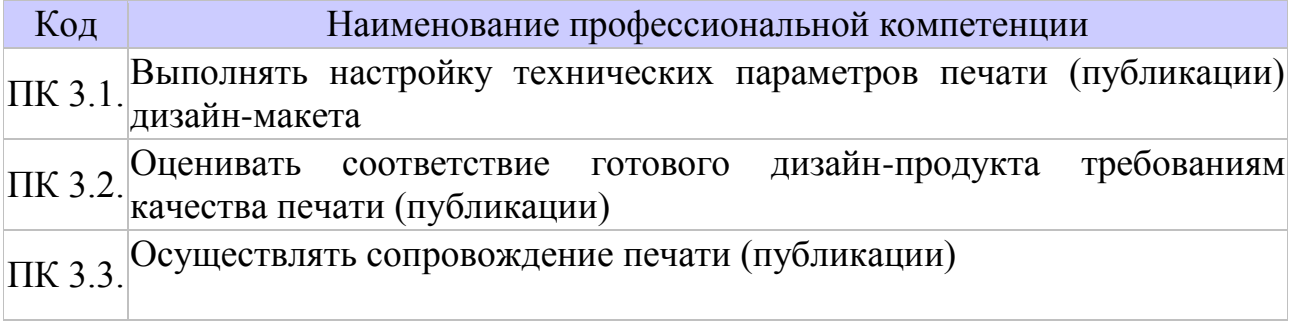

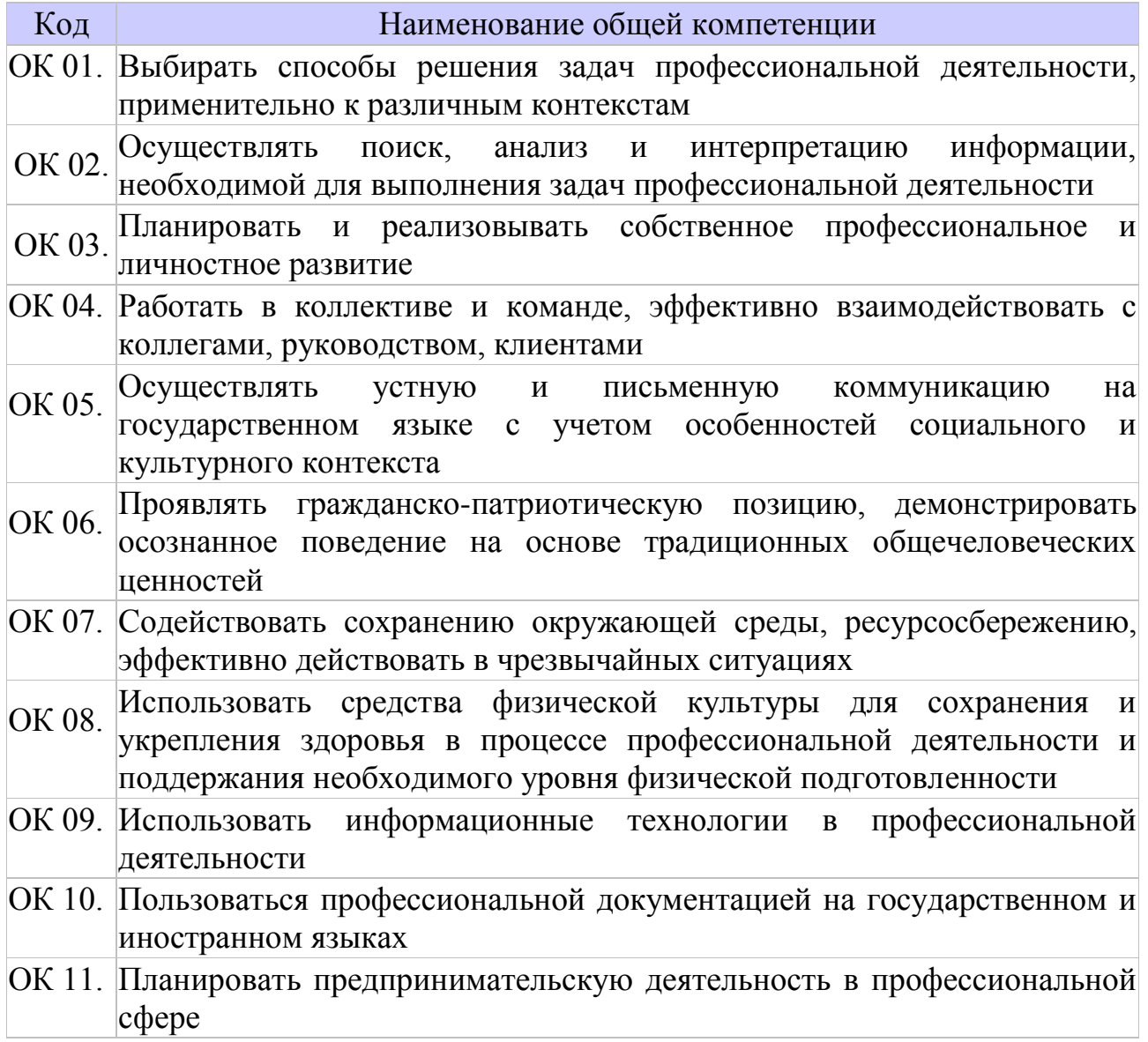

### **Виды работ:**

- подготовка дизайн-макета к печати (публикации):
- допечатная подготовка печатных материалов;
- допечатная подготовка медиа-продуктов

## **4.2. СТРУКТУРА И СОДЕРЖАНИЕ УЧЕБНОЙ ПРАКТИКИ**

#### **4.2.1. Объем учебной практики и виды работ**

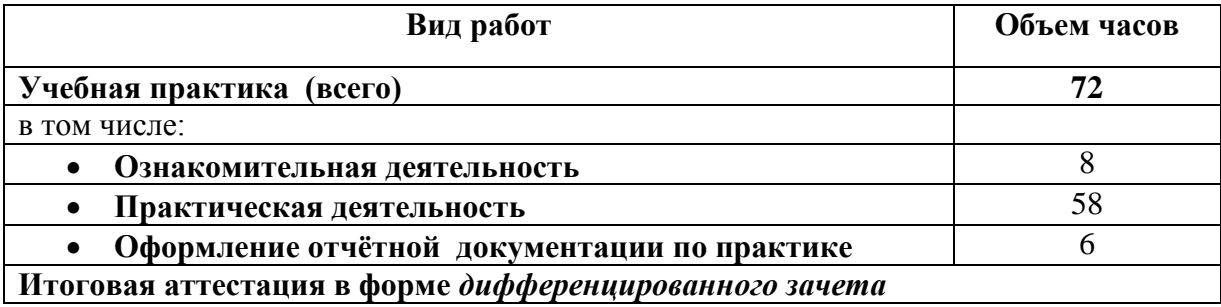

# **4.2.2. Тематический план и содержание учебной практики**

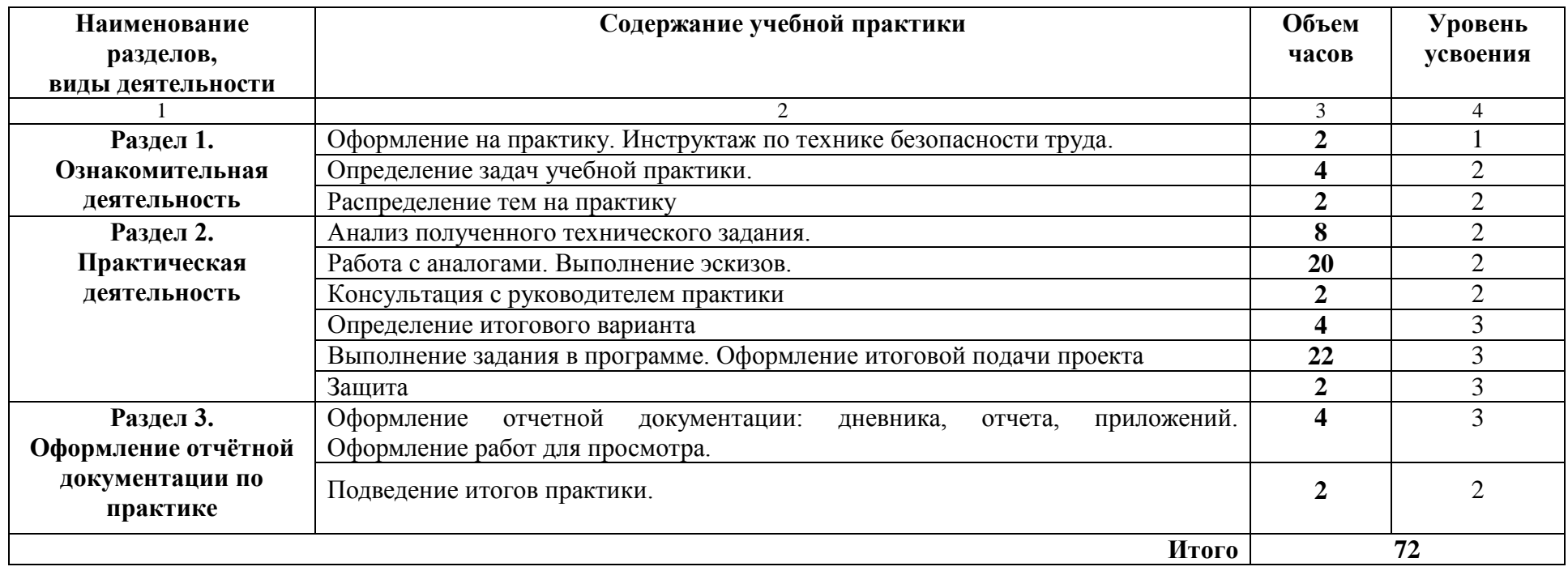

## **5. МАТЕРИАЛЬНО-ТЕХНИЧЕСКОЕ ОБЕСПЕЧЕНИЕ УЧЕБНОЙ ПРАКТИКИ**

#### **5.1. Требования к минимальному материально-техническому обеспечению**

Реализация программы модуля требует наличия учебных кабинетов компьютерных (информационных) технологий; учебно-производственных мастерской печатных процессов; лабораторий живописи и дизайна, художественно-конструкторского проектирования.

### **Оборудование учебного кабинета и рабочих мест кабинета:**

- рабочее место преподавателя: персональный компьютер рабочее место с лицензионным программным обеспечением, комплект оборудования для подключения к сети «Интернет»,
- проектор, электронная доска, лазерный принтер (МФУ), цветной, формата А3 или мини-плоттер,
- аптечка первой медицинской помощи,
- огнетушитель углекислотный ОУ-1.
- рабочие места обучающихся: компьютер в сборе с монитором, компьютерная мышь, графический планшет, компьютерный стол, стул, сетевой удлинитель, корзина для мусора, коврик для резки.

### **Оборудование мастерской (печатных процессов) и рабочих мест мастерской:**

Основное оборудование:

- Рабочее место мастера производственного обучения: персональный компьютер – рабочее место с лицензионным программным обеспечением, комплект оборудования для подключения к сети «Интернет»;
- Рабочие места обучающихся, оснащенные компьютерами с доступом к сети «Интернет» и предназначенные для работы в электронной образовательной среде;
- Видеопроектор;
- Экран;
- Плоттер;
- $-$  M $\Phi$ Y:
- Комплект учебно-методической документации.

Вспомогательное оборудование:

- Технические справочники и инструкции;
- ГОСТы;
- Наглядные пособия;
- Резак для бумаги;
- Рулонный ламинатор;
- Биговщик;
- Переплетчик на пластиковую пружину;
- Переплетчик на металлическую пружину;
- Степлер;
- Обрезчик углов.

Оборудование лаборатории и рабочих мест лаборатории:

#### **Лаборатория живописи и дизайна:**

Основное оборудование:

- Рабочее место преподавателя: персональный компьютер рабочее место с лицензионным программным обеспечением, комплект оборудования для подключения к сети «Интернет».
- Рабочие места обучающихся.
- Экраны (настенные, на штативе).
- Цифровой проектор.
- Лазерный цветной принтер в формате А4.
- Сканер маркерной доски.
- Сканер для документов.
- Сетевой удлинитель.
- Имиджер.
- Комплект учебно-методической документации.
- Мольберты.

Вспомогательное оборудование:

- Конструкции, позволяющие развешивать готовые работы на стене.
- Рамы, используемые для оформления готовых работ.
- Инструменты, используемые в процессе художественной деятельности.
- Фартуки и нарукавники, защищающие одежду от загрязнений во время работы.
- Альбомы и комплекты словарей и энциклопедий, позволяющие ознакомить обучающихся с шедеврами мирового изобразительного искусства и дизайна.
- Передвижной столик или потолочные крепления, предназначенные для фиксации проектора.
- Шкафы, стеллажи для хранения наглядных пособий, раздаточного материала, инструментов и приспособлений.
- Инструменты, позволяющие работать с информацией на электронных носителях (создание диаграмм, работа с документами и т.д.).
- Доски, краски и другие материалы, используемые в художественной деятельности.
- Аптечка первой медицинской помощи.
- Огнетушитель углекислотный ОУ-1.

## **Лаборатория художественно-конструкторского проектирования:**

Основное оборудование:

 Рабочее место преподавателя: персональный компьютер – рабочее место с лицензионным программным обеспечением, комплект оборудования для подключения к сети «Интернет».

- Рабочие места обучающихся: компьютер в сборе с монитором, компьютерная мышь, графический планшет, компьютерный стол, стул, сетевой удлинитель, корзина для мусора, коврик для резки.
- ПК СПО общего и профессионального назначения, в том числе, САПР «Грация».
- Проектор (интерактивная доска).
- Комплект учебно-методической документации.

Вспомогательное оборудование:

- Наглядные пособия, раздаточный материал.
- Инструменты и приспособления для антропометрических измерений и конструирования изделий.
- Шкафы для хранения наглядных пособий, раздаточного материала, инструментов и приспособлений.
- Аптечка первой медицинской помощи.
- Огнетушитель углекислотный ОУ-1.

#### **Оборудование учебного кабинета Дизайн-проектирования:**

- рабочее место преподавателя: персональный компьютер с лицензионным программным обеспечением,
- комплект оборудования для подключения к сети «Интернет»,
- аптечка первой медицинской помощи,
- огнетушитель углекислотный ОУ-1.; и рабочих мест кабинета для обучающихся:
- компьютер в сборе с монитором,
- компьютерная мышь,
- графический планшет,
- компьютерный стол,
- стул,
- сетевой удлинитель,
- корзина для мусора,
- коврик для резки.

Технические средства обучения:

- проектор,
- электронная доска,

Оборудование мастерской печатных процессов и рабочих мест мастерской:

лазерный принтер (МФУ), цветной, формата А3;

плоттер;

**Оборудование мастерской (печатных процессов) и рабочих мест мастерской:**

Основное оборудование:

 Рабочее место мастера производственного обучения: персональный компьютер – рабочее место с лицензионным программным обеспечением, комплект оборудования для подключения к сети «Интернет»;

- Рабочие места обучающихся, оснащенные компьютерами с доступом к сети «Интернет» и предназначенные для работы в электронной образовательной среде;
- Видеопроектор;
- Экран;
- Плоттер;
- $-M\Phi Y$ :
- Комплект учебно-методической документации.
- Вспомогательное оборудование
- Технические справочники и инструкции;
- ГОСТы;
- Наглядные пособия;
- Резак для бумаги;
- Рулонный ламинатор;
- Биговщик;
- Переплетчик на пластиковую пружину;
- Переплетчик на металлическую пружину;
- Степлер;
- Обрезчик углов.

Оборудование лаборатории и рабочих мест лаборатории:

#### **Лаборатория материаловедения:**

Основное оборудование

- Рабочее место преподавателя: персональный компьютер рабочее место с лицензионным программным обеспечением, комплект оборудования для подключения к сети «Интернет».
- Рабочие места обучающихся.
- Комплект учебно-методической документации.
- Нормативная документация.
- Проектор.
- Экран.
- Сетевой удлинитель;
- Вспомогательное оборудование
- Муфельная печь для керамики.
- Муфельная печь для стекла.
- Керамический принтер.
- Коврик для резки.
- Оборудование для изготовления витражей и обработки стекла.
- Аптечка первой медицинской помощи.
- Огнетушитель углекислотный ОУ-1.

#### **Лаборатория художественно-конструкторского проектирования:** Основное оборудование

 Рабочее место преподавателя: персональный компьютер – рабочее место с лицензионным программным обеспечением, комплект оборудования для подключения к сети «Интернет».

- Рабочие места обучающихся: компьютер в сборе с монитором, компьютерная мышь, графический планшет, компьютерный стол, стул, сетевой удлинитель, корзина для мусора, коврик для резки.
- ПК СПО общего и профессионального назначения, в том числе, САПР «Грация».
- Проектор (интерактивная доска).
- Комплект учебно-методической документации.
- Вспомогательное оборудование
- Наглядные пособия, раздаточный материал.
- Инструменты и приспособления для антропометрических измерений и конструирования изделий.
- Шкафы для хранения наглядных пособий, раздаточного материала, инструментов и приспособлений.
- Аптечка первой медицинской помощи.
- Огнетушитель углекислотный ОУ-1.
- **Лаборатория мультимедийных технологий:**
- Основное оборудование
- Рабочее место преподавателя: персональный компьютер рабочее место с лицензионным программным обеспечением, комплект оборудования для подключения к сети «Интернет».
- Рабочие места обучающихся: компьютер в сборе с монитором, компьютерная мышь, графический планшет, компьютерный стол, стул, сетевой удлинитель, корзина для мусора, коврик для резки, доска.
- Звуковая система.
- Звуковой ресивер.
- Плазменная панель.
- Сканер.
- DVD плеер, лазерный принтер.
- Специализированное ПО.
- Компьютеры/ноутбуки.
- Комплект учебно-методической документации.
- Вспомогательное оборудование
- Аптечка первой медицинской помощи.
- Огнетушитель углекислотный ОУ-1.
- **Лаборатория графических работ и макетирования:**
- Основное оборудование
- Рабочее место преподавателя: персональный компьютер рабочее место с лицензионным программным обеспечением, комплект оборудования для подключения к сети «Интернет».
- Рабочие места обучающихся: компьютер в сборе с монитором, компьютерная мышь, графический планшет, компьютерный стол, стул, сетевой удлинитель, корзина для мусора, коврик для резки.
- Мультимедийный проектор.
- Экран.
- Комплект учебно-методической документации.
- Нормативная документация.
- Учебные пособия (книги, журналы и альбомы с репродукциями).
- Вспомогательное оборудование
- Демонстрационные макеты.
- Стеллажи для макетов.
- Шкафы для наглядных пособий.
- Модульные стойки.
- Обучающие стенды.
- Наборы заготовок и инструментов для изготовления макетов.
- Типовые формы проектных заданий.
- Коврик для резки.
- Аптечка первой медицинской помощи.
- Огнетушитель углекислотный ОУ-1.
- **Лаборатория макетирования и 3D-моделирования:**
- Основное оборудование
- Рабочее место преподавателя: персональный компьютер рабочее место с лицензионным программным обеспечением, комплект оборудования для подключения к сети «Интернет».
- Рабочие места обучающихся: компьютер в сборе с монитором, компьютерная мышь, графический планшет, компьютерный стол, стул, сетевой удлинитель, корзина для мусора, коврик для резки.
- Видеопроекционное оборудование (интерактивная доска и ноутбук).
- Выделенный канал связи (Интернет).
- $-$  3d принтер.
- 3d сканеры.
- Станок для лазерной резки.
- Станок для фигурного резок пенопласта.
- ЧПУ станок для моделирования.
- Комплект учебно-методической документации.
- Специализированное ПО.
- Компьютеры/ноутбуки.
- Вспомогательное оборудование
- Демонстрационные макеты.
- Стеллажи для макетов.
- Шкафы для наглядных пособий.
- Модульные стойки.
- Обучающие стенды.
- Наборы заготовок и инструментов для изготовления макетов.
- Цифровое фотооборудование.
- Слайды фотоиллюстраций.
- Альбомы и журналы по искусству, дизайну.
- Наглядные пособия.
- Коврик для резки.
- Аптечка первой медицинской помощи.
- Огнетушитель углекислотный ОУ-1.
- Оборудование и технологическое оснащение рабочих мест:
- рабочее место преподавателя: персональный компьютер рабочее место с лицензионным программным обеспечением, комплект оборудования для подключения к сети «Интернет»,
- проектор, электронная доска, лазерный принтер (МФУ), цветной, формата А3 или мини-плоттер,
- аптечка первой медицинской помощи,
- огнетушитель углекислотный ОУ-1.
- Рабочие места обучающихся: компьютер в сборе с монитором, компьютерная мышь, графический планшет, компьютерный стол, стул, сетевой удлинитель, корзина для мусора, коврик для резки.

#### **5.2. Информационное обеспечение**

#### **Основные источники:**

1. Дорощенко М.А. Программы Adobe. Основы программы PhotoshopCS5. Курс лекций. – М.: МИПК, 2014, ББК 32.97

2. Ёлочкин М.Е. и др. Дизайн-проектирование (композиция, макетирование, современные концепции в искусстве). - М.: ОИЦ «Академия», 2017. –ISBN 978-57695-8861-7, ББК 30.80я723

3. Ёлочкин М.Е. и др.Основы проектной и компьютерной графики.- М.: ОИЦ «Академия», 2016.-ISBN 978-5-4468-1481-7, ББК 30.18:5-05я723

4. Минаева О.Е. Верстка. Требования к составлению книг. Учебное пособие. – М.: МИПК, 2016 ББК 76.17

5. окольникова Н.М., Сокольникова Е.В.История дизайна:учебник для студентов учреждений среднего профессионального образования. **-** М.: ОИЦ «Академия», 2016. – 239 с.- ISBN: 978-5-4468-1565-4; ББК 30.80я723

6. Яцюк О. Основы графического дизайна на базе компьютерных технологий. – СПб.: БХВ-Петербург, 2014. – 240 с.-ISBN978--5-94157-411-8, ББК 30.80я723

#### **Дополнительные источники:**

1. Васин С., Талащук А., Назаров Ю., Морозова Л., Сумароков В. Проектирование в графическом дизайне. – М.: Машиностроение-1, 2007.

2. Иттен И. Искусство формы. – М.: Издатель Д.Аронов. 2001.

3. Коллекция японских торговых марок и логотипов. – Tokyo. 1988.

4. Материалы Всероссийской научно-методической конференции. Композиционная подготовка в современном архитектурно-художественном образовании. Екатеринбург. 2003.

5. Методические материалы. Серия «Дизайн-образования». Уральская школа дизайна (опыт подготовки дизайнеров в Свердловском архитектурном институте). – М. 1989.

6. Михайлов С., Кулеева Л. Основы дизайна. – М.: Союз Дизайнеров, 2002.

7. Ньюарк К. Что такое графический дизайн?. – М.: АСТ: Астрель, 2005.

8. Орехов Н.Н.Реклама и дизайн. Учебное пособие.- М.:МИПК,2015, ISBN 987-5-901087-16-9, ББК 76.006.5я722+30.18я722

9. Папанек В. Дизайн для реального мира. – М.: Издатель Д.Аронов. 2004.

10. Рудер Э. Типографика. Учебник по оформлению печатной продукции. – printed in Poland 7 th edition, 1998

11. Симмонс Г. Рисунок рапидографом. – Минск: Попурри. 2004.

12. Степанов А.В. и др. Объемно-пространственная композиция. Учеб. для вузов- М.: Издательство «Архитектура-С», 2003.-256 с.

13. Сурина М.О. Цвет и символ в искусстве, дизайне, архитектуре. – М.- Ростов-на-дону. Издательский центр «Март». 2003.

14. Франсис Д.К. Чинь Архитектурная форма, пространство, композиция. Перевод с англ. Е. Нестерова. – М.: АСТ: Астрель, 2010 – 432 с.

15. Шимко В.Т. Архитектурно-дизайнерское проектирование. Основы теории (средовой подход) : Учебник, 2-е издание, дополненное и исправленное. М.: «Архитектура-С», 2009.-480 с.

#### **Интернет-ресурсы:**

- 1. <http://biblioclub.ru/index.php?page=book&id=221962>
- 2. <http://jurnalik.ru/fotografia-dizajn>
- 3. <http://kak.ru/magazine/>
- 4. <http://peopleofdesign.ru/index.php?p=4>
- 5. <http://www.designet.ru/events/newsline/?id=43498>
- 6. <http://www.free-lance.ru/users/gabychev>
- 7. <http://www.society-of-designers.ru/?id=819>

8. Художественно-техническое редактирование: учебное пособие [Электронный ресурс] / О.И. Клещев. - Екатеринбург: Архитектон, 2012. - 62 с., ББК 32.67

9. Шарков Ф.И. Разработка и технологии производства рекламного продукта: учебник [Электронный ресурс] / Ф.И. Шарков, В.И. Гостенина. - М.: Дашков и Ко, 2012. - 407 с. http://biblioclub.ru/index.php?page=book&id=115773, ББК 85.127

## **6. КОНТРОЛЬ И ОЦЕНКА РЕЗУЛЬТАТОВ ОСВОЕНИЯ УЧЕБНОЙ ПРАКТИКИ**

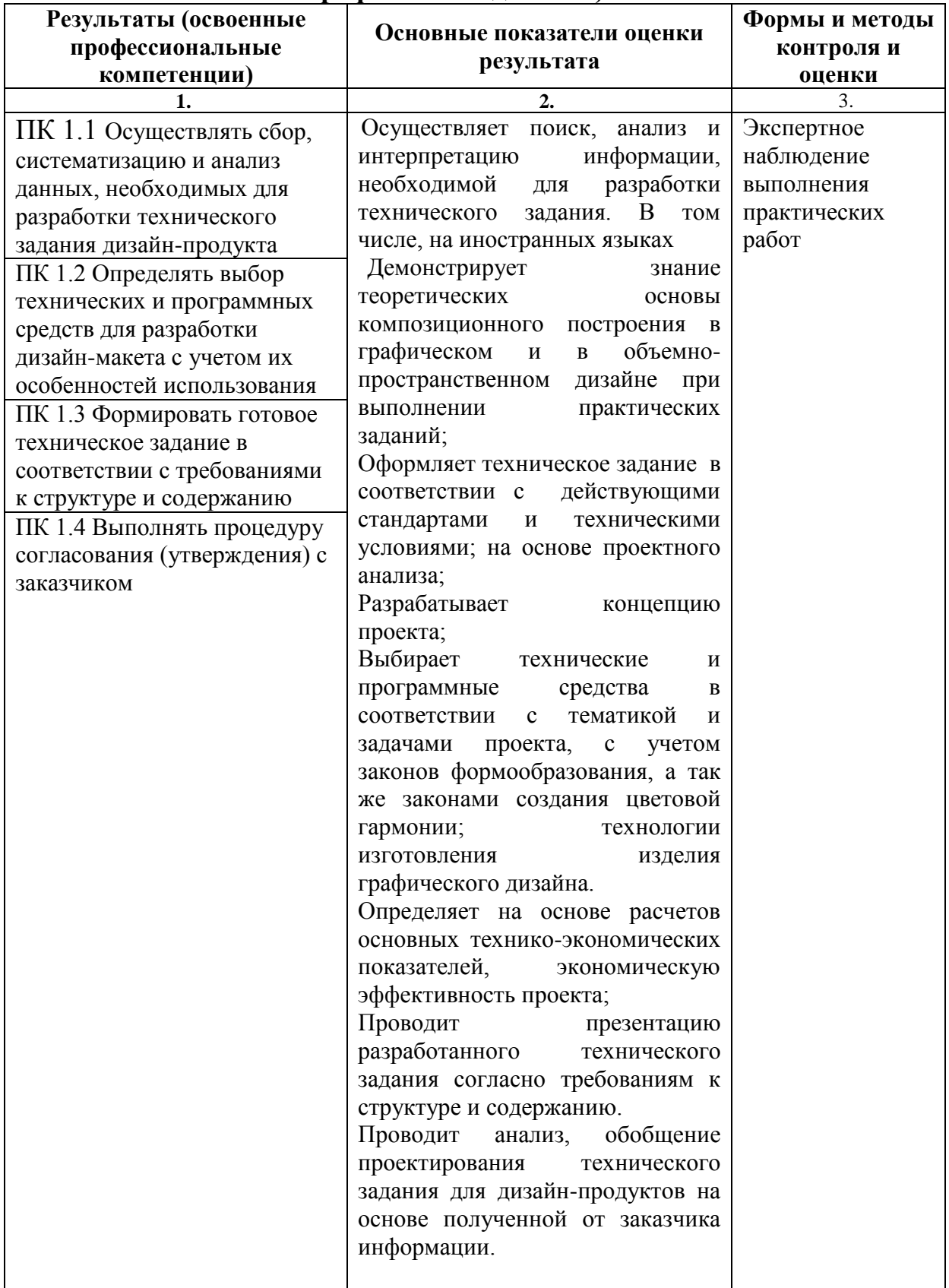

## **Учебная практика (разработка технического задания на продукт графического дизайна)**

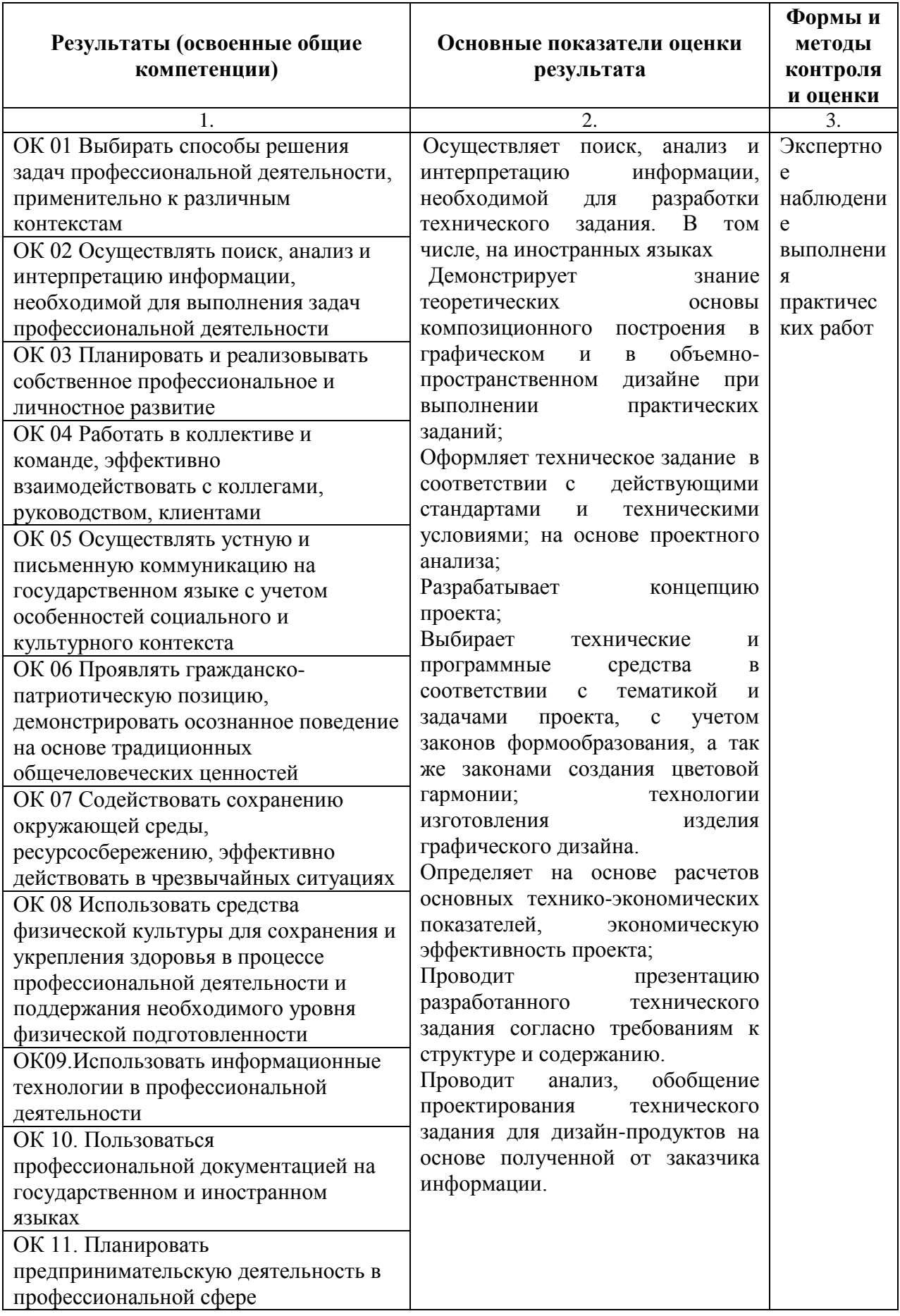

# **Учебная практика (создание графических дизайн –макетов)**

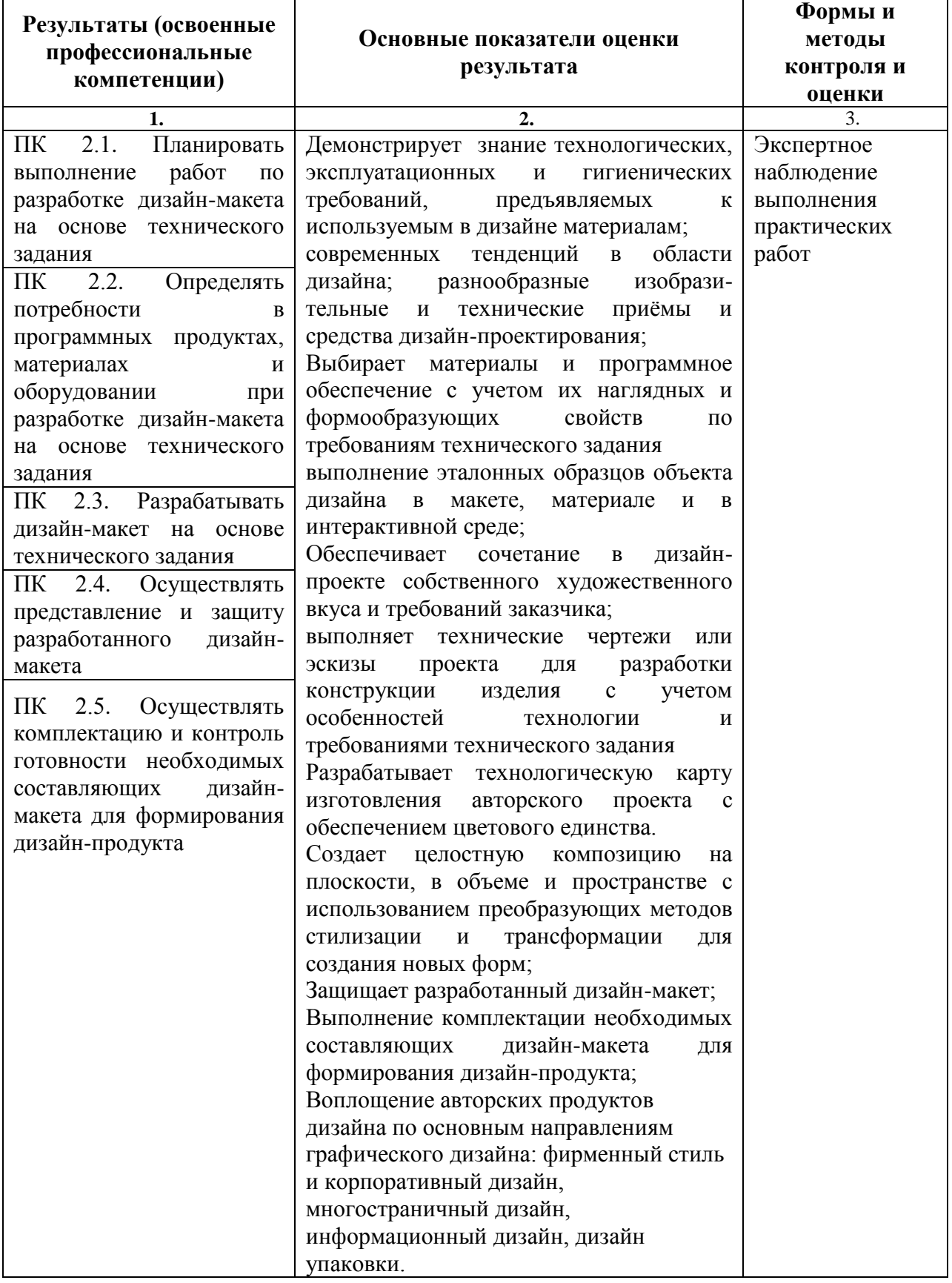

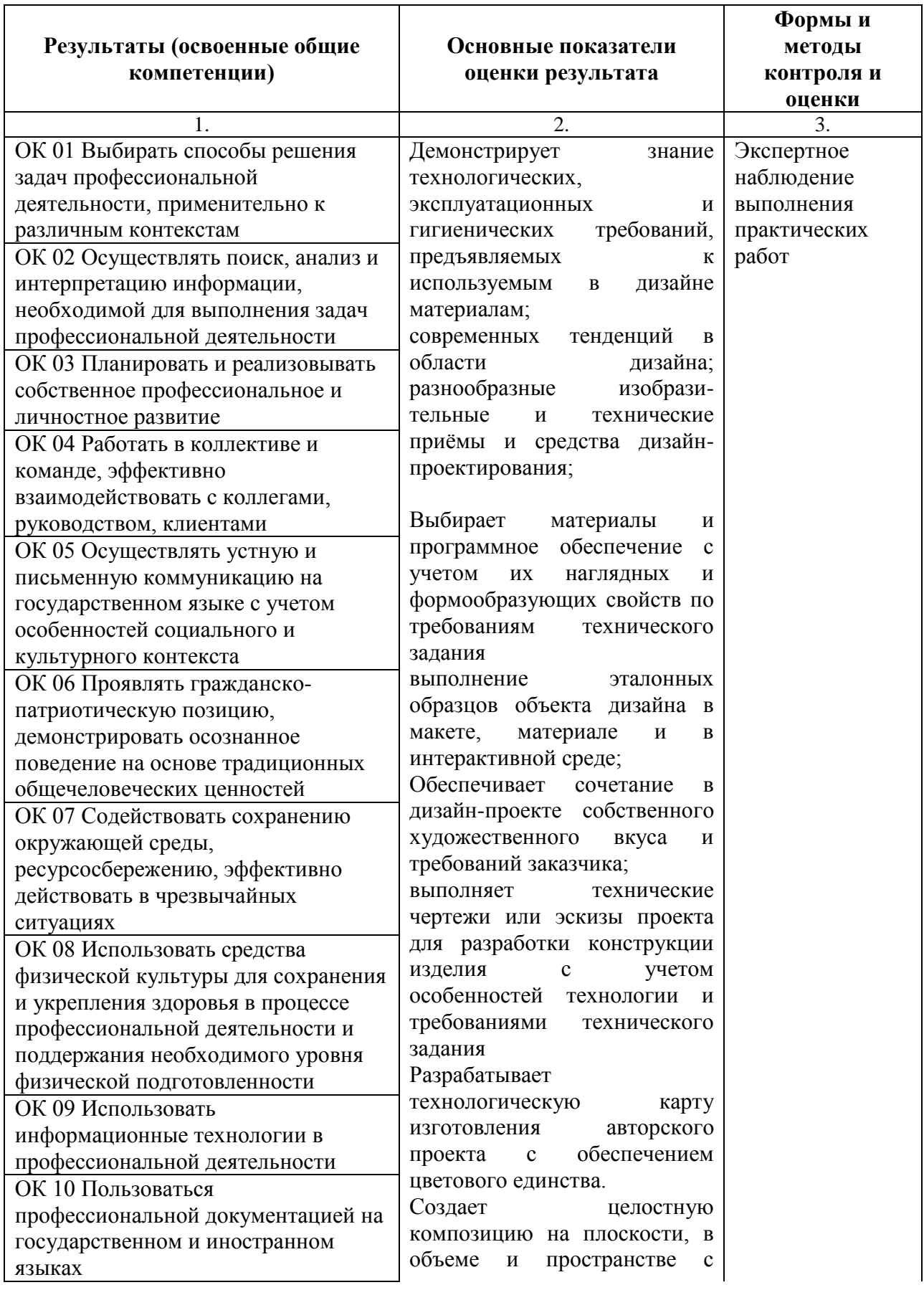

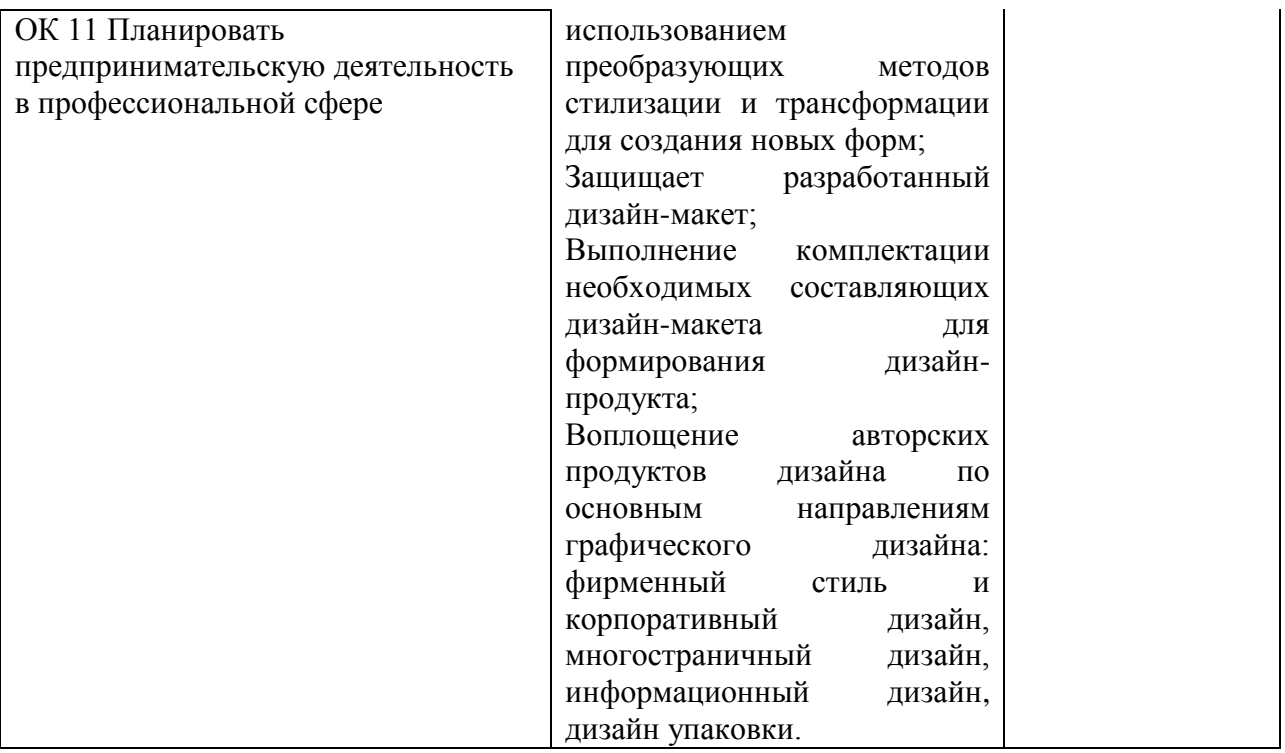

# **Учебная практика (подготовка дизайн - макета к печати (публикации)**

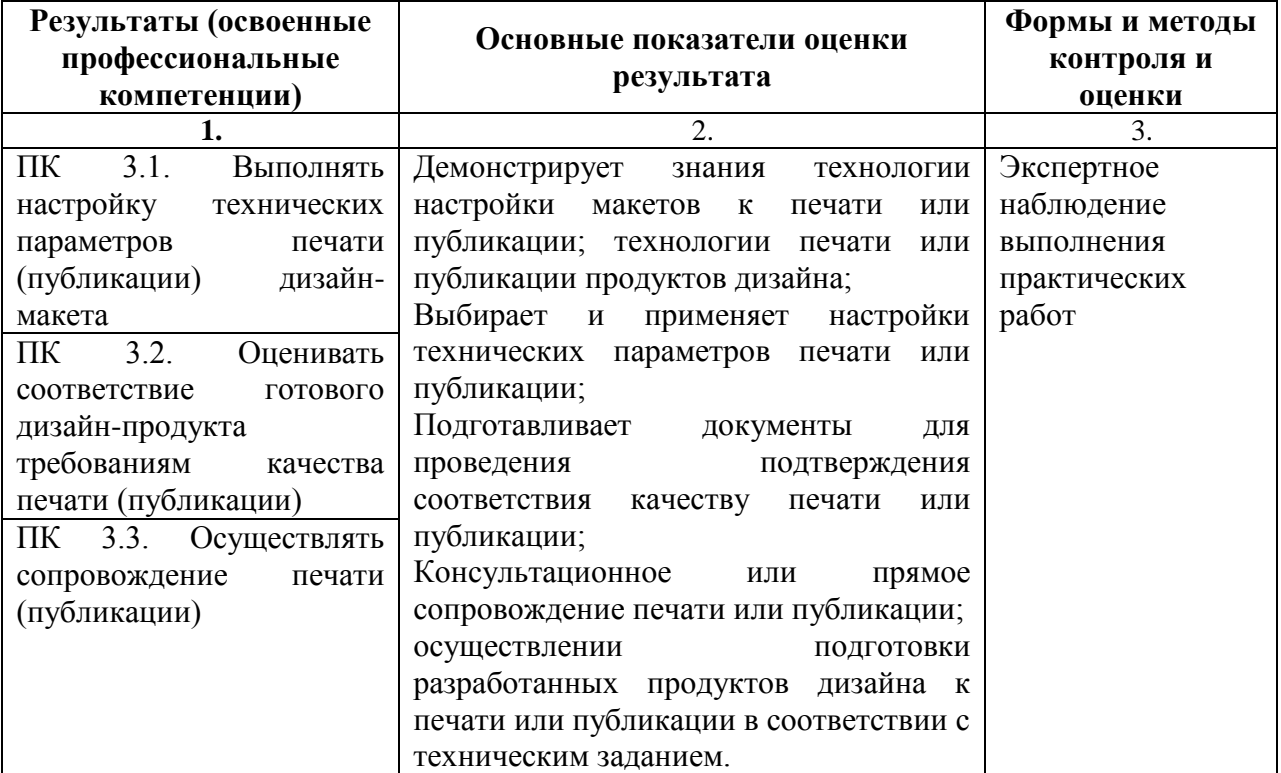

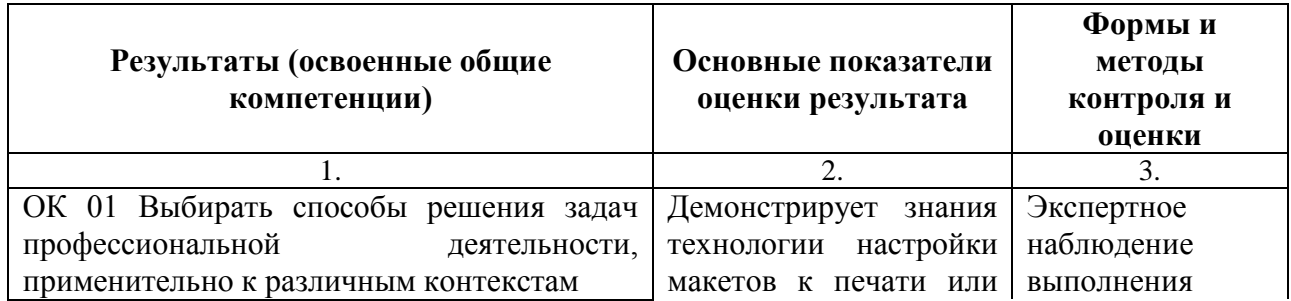

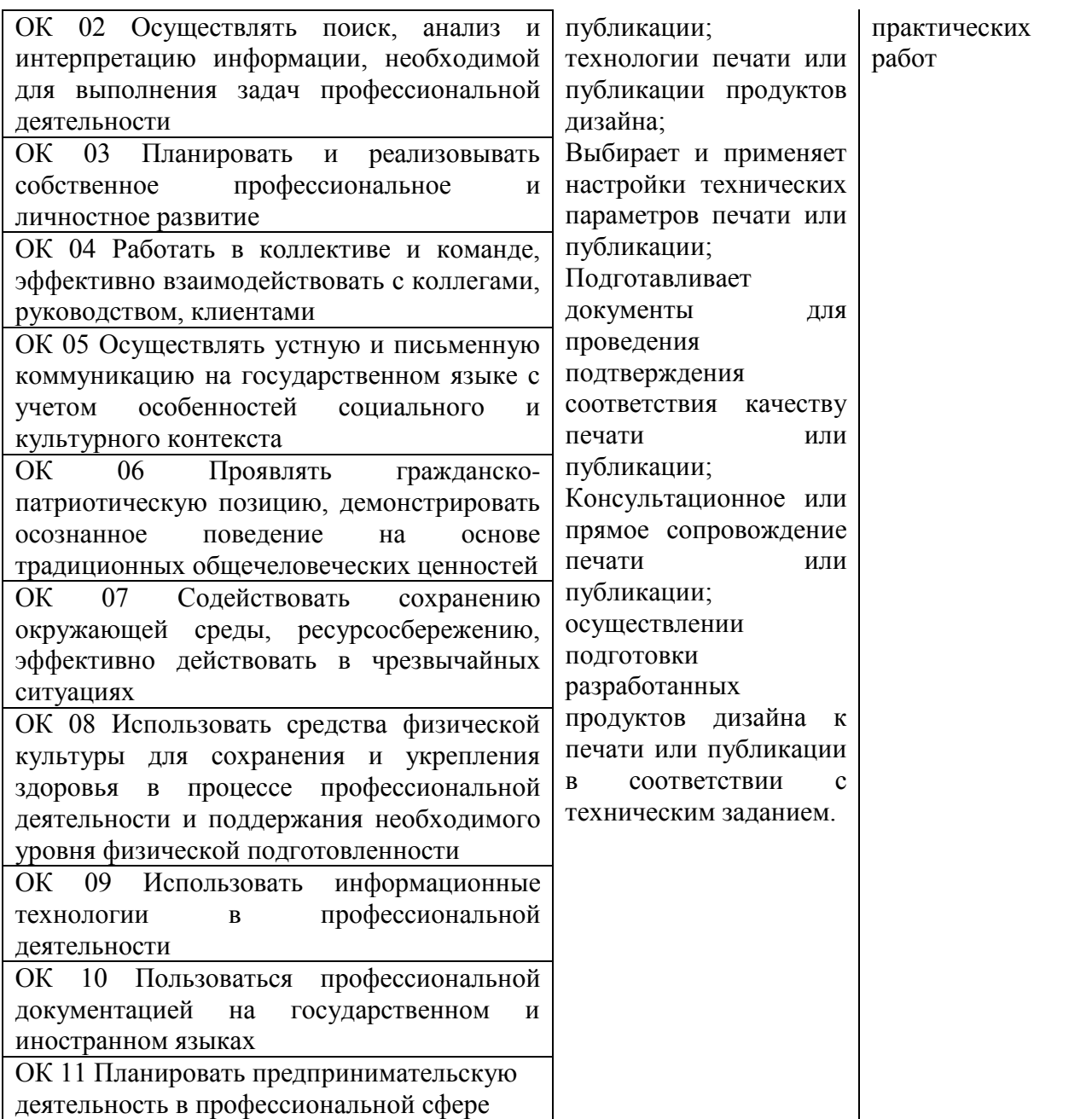